# **Vidareutveckling av program för fellägesberäkningar**

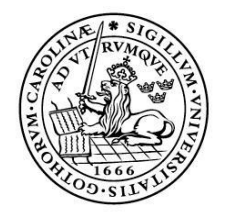

LUNDS UNIVERSITET Lunds Tekniska Högskola

**LTH Ingenjörshögskolan vid Campus Helsingborg Institutionen för Mätteknik och Industriell Elektroteknik Avdelningen för Industriell Elektroteknik och Automation**

Examensarbete: Tomas Ingmarson Victor Fält

Copyright Tomas Ingmarson, Victor Fält

LTH Ingenjörshögskolan vid Campus Helsingborg Lunds universitet Box 882 251 08 Helsingborg

LTH School of Engineering Lund University Box 882 SE-251 08 Helsingborg Sweden

Tryckt i Sverige Media-Tryck Biblioteksdirektionen Lunds universitet Lund 2013

# **Sammanfattning**

Grupp Selektivplaner på E.ON Elnät Sverige AB tar fram reläskyddsinställningar och utför andra beräkningar på transmissionsnätet. En av arbetsuppgifterna är att utföra fellägesberäkningar på det effektivjordade 130 kV-nätet. För att utföra beräkningarna används PSS/E och ett egenutvecklat tilläggsprogram kallat Nimi. Det finns olika anledningar till att fellägesberäkningarna utförs. Den främsta av dessa är ett krav från Telestörningsnämnden som kräver att felström och felläge skall rapporteras när ett jordfel har inträffat.

Tilläggsprogrammet Nimi som för tillfället används för fellägesberäkningarna är gammalt och skrivet i ett omodernt programmeringsspråk som heter IPLAN. Detta innebär att uppdatering av programmet kan bli problematiskt på grund av till exempel brist på kunskap om programmeringsspråket IPLAN.

Examensarbetet syftar till att skriva om Nimi till programmeringsspråket Python samtidigt som funktionaliteten förbättras. För att resultatet skulle bli bästa möjliga krävdes litteraturstudier om elkraft och främst inom området fellägesberäkningar.

Det nya programmet för fellägesberäkningar kallas Nimi2. Nimi2 innehåller alla viktiga funktioner som fanns i Nimi inklusive förbättringar och tillägg av önskade funktioner. En ny funktion i Nimi2 som inte fanns i Nimi är att vid fellägesberäkning av ett tvåfasigt jordfel kan både impedansen fas-till-fas och fas-till-jord väljas.

Nyckelord: PSS/E, Python, E.ON Elnät, fellägesberäkningar, transmissionsnät, 130 kV.

# **Abstract**

Group Selektivplaner at E.ON Elnät Sverige AB develops protective relay settings and perform other calculations on the transmission grid. One of the tasks is to perform fault location calculations on the effective grounded 130 kV grid. To perform these calculations PSS/E and a proprietary add called Nimi is used. There are various reasons to perform fault location calculations. The foremost of these is a requirement of governmental committee Telestörningsnämnden that requires the fault current and fault location to be reported when an earth fault has occurred.

The add Nimi currently used for fault location calculations is old and written in an outdated programming language named IPLAN. This means that the update of the program could be problematic for several reasons. Lack of knowledge about the programming language IPLAN is one.

The thesis aims to rewrite Nimi to the Python programming language, while the functionality is improved. For the best possible result, literature on power system engineering and foremost in the field of fault location calculations was required.

The new program for fault location calculations is called Nimi2. Nimi2 contains all the essential features that were present in Nimi including improvements and additions of desired functions. A new feature in Nimi2 that were not in Nimi is that at fault location calculation of a two-phase ground fault both phase-to-phase and phase-to-ground impedances can be selected.

Keywords: PSS/E, Python, E.ON Elnät, fault location calculations, transmission grid, 130 kV.

# **Förord**

Detta examensarbete har utförts på E.ON Elnät i Malmö på uppdrag av E.ON Elnät.

Vi vill tacka våra handledare Victor Bagge och Per Karlsson för all hjälp under arbetets gång. Vi vill även tacka övrig personal på E.ON Elnät för deras stöd och hjälp.

Vi vill även tacka Mathias Haage vid Dept. of Computer Science som hjälpte oss att komma igång med programmeringen.

# Innehållsförteckning

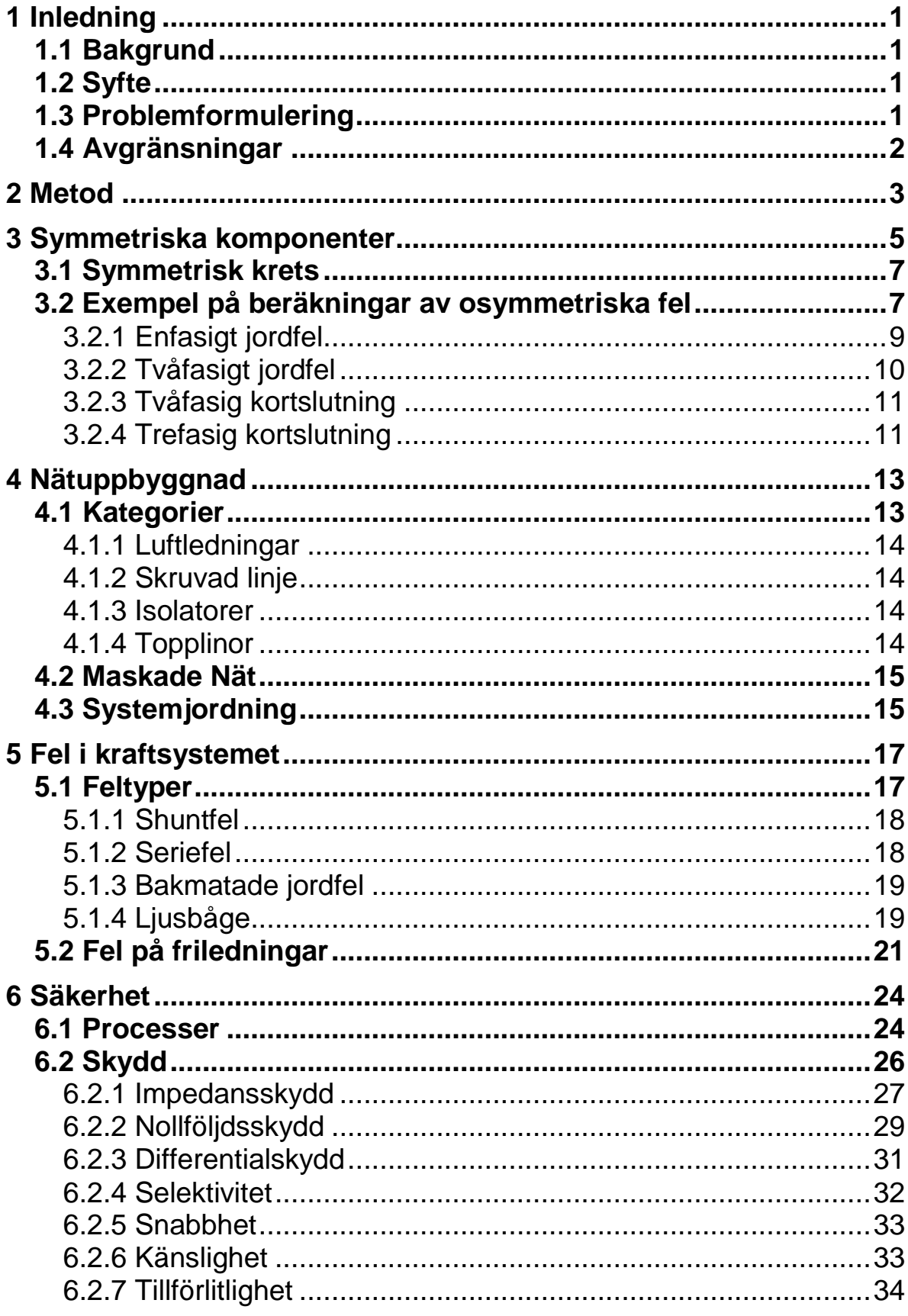

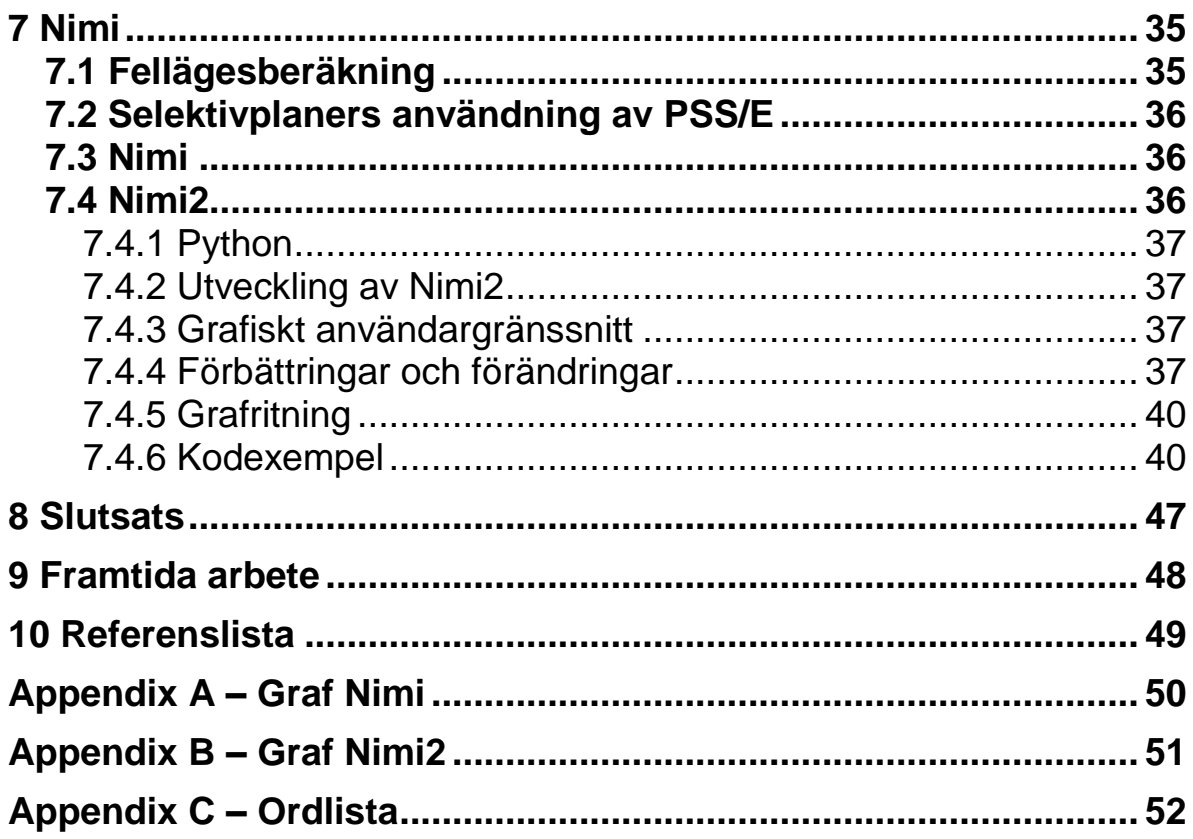

# <span id="page-8-0"></span>**1 Inledning**

### <span id="page-8-1"></span>**1.1 Bakgrund**

E.ON Elnät Sverige AB (härefter benämnt E.ON i texten) har ett nätberäkningsverktyg (PSS/E) som används för lastflödes- och felströmsberäkningar i regionnäten. Programmet används också för fellägesberäkningar ihop med ett tilläggsprogram (Nimi) som har tagits fram internt i företaget. Det finns ett behov av att vidareutveckla detta tilläggsprogram och lägga till ytterligare funktioner.

# <span id="page-8-2"></span>**1.2 Syfte**

Examensarbetet syftar till att både få en teoretisk förståelse för fellägesberäkning, samt att förbättra verktygen och arbetssättet. E.ON använder sig av ett tilläggsprogram för fellägesberäkningar. Detta tilläggsprogram används för att utföra arbetet snabbare och för att slippa manuell hantering av stora datamängder. Programmet ritar också upp en visuell bild med grafer där det går att se var felet har inträffat. Detta program är inte speciellt användarvänligt och enstaka förändringar av till exempel inparametrar kan innebära onödigt arbete. Det här problemet går att lösa genom att analysera programmet för att undersöka vilka funktioner som kan förändras eller förbättras, samt att försöka tillgodose användarnas önskemål om nya eller förbättrade funktioner för att underlätta för denne. Programmet är skrivet i IPLAN vilket är ett omodernt språk och inte alls framtidssäkert, därför behöver programmet skrivas om till Python. Orsaken till att IPLAN inte är framtidssäkert beror på att det är ett gammalt språk som väldigt få personer känner till och stöds inte av Siemens längre. Det finns också ett behov av att förbättra och utöka programmet.

# <span id="page-8-3"></span>**1.3 Problemformulering**

För att förstå hur PSS/E och Nimi gör sina beräkningar krävs det grundläggande kunskaper om hur ett elkraftsystem fungerar. Detta inkluderar bland annat felströmsberäkningar i maskade och direktjordade system, symmetriska komponenter, störningsregistrering och fellägesberäkningar. Det är också nödvändigt med god förståelse för hur fellägesberäkningar görs med hjälp av PSS/E och Nimi.

### <span id="page-9-0"></span>**1.4 Avgränsningar**

Eftersom Nimi används för fellägesberäkningar på nät med en systemspänning på 130 kV fokuserades litteraturstudierna på denna spänningsnivå. Nät med andra spänningsnivåer berördes därför endast ytligt.

För att begränsa omfattningen av programmeringsarbetet begränsades det till att innefatta omskrivning av Nimi till Nimi2 inklusive vissa förbättringar. Förbättringar som inte ingick i arbetet var; Hjälp vid inmatning av första station, flerpunktsberäkningar, automatisk bestämning av felimpedans och möjlighet att komplettera grafen med en textruta.

# <span id="page-10-0"></span>**2 Metod**

För att få en tillräcklig förståelse för hur grupp Selektivplaner på E.ON arbetar med fellägesberäkningar studerades ett antal exempel på verkliga samt fiktiva fel. Detta gjordes genom att studera hur Selektivplaner arbetar med deras nätmodell och hur fellägesberäkningarna görs i Nimi.

Då det är en stor mängd bakomliggande beräkningar och data som används för att kunna göra dessa beräkningar krävs det en grundläggande förståelse för att kunna utveckla, göra om och förbättra Nimi. En mängd litteratur valdes ut för detta ändamål, främst med inriktning på elnät, fellägesberäkningar och skydd[1,2,3,4]. Utvalda stycken ur dessa skrifter studerades. När kunskapen ansågs vara tillräcklig studerades två olika räkneexempel tillhandahållna av personal från Selektivplaner. Exemplen berörde beräkningar av felläge och felimpedans på ett två-fasigt kortslutningsfel. När beräkningar utfördes på dessa två väldigt förenklade exempel upptäcktes många svårigheter som datorprogrammen löser utan att användaren behöver tänka på det.

Efter beskrivning av problemet och lite diskussion, tillsammans med lärare vid institutionen för Datavetenskap för att få en djupare kunskap om programmeringsspråket Python, drogs slutsatsen att det är enklast att dela in programmet i tre delar. En del för det grafiska användargränssnittet (GUI), en del för beräkningarna och en del för plotten. Under skapandet av programmet användes manuellt skrivna textfiler för datainmatning för att kunna testa de olika delarna i programmet. Detta gjordes för att undvika att fel i en programdel spred sig och gav oväntade fel i en annan korrekt del. Python har stora likheter med både Java och C++ som ingår i utbildningen. Innan arbetet med det riktiga programmet började skrevs ett par mindre testprogram för att ta reda på vad som skiljer Python mot Java/C++ och hur ett program generellt sett ska utformas.

Under arbetets gång förbättrades kunskaperna i Python ständigt samtidigt som förståelsen för hur data i programmet hanteras förändrades. Detta medförde att när väl de tre programdelarna skulle sammanfogas hanterades data lite annorlunda i de olika delarna. Detta innebar att de två äldre programdelarna fick modifieras lite. När programdelarna hade sammanfogats uppstod diverse fel, dessa rättades till och en fungerande version av Nimi2 var klar, om än inte helt färdigutvecklad.

Under ett av Selektivplaners gruppmöten i Malmö visades Nimi2 upp inför framtida användare. Under tiden för visningen var programmet inte helt fungerande, på grund av detta fick programmet visas i delar. De två viktigaste delarna, datainmatningen och grafdelen visades upp. Vid mötet framkom bra

och konstruktiv kritik och även ett par helt nya idéer kläcktes. Efter övervägning beslutades att många av dessa idéer inte fick plats inom ramen för detta arbete. Några av idéerna var dock väldigt bra och verkade vara smidiga att införa. Ett exempel är vilka impedanser som kan matas in och en kort beskrivning av vad för impedanser som de olika fälten syftar på.

När Nimi2 fungerade och beräkningarna var korrekta började arbetet med att ta hand om felaktiga inmatningar. Detta kan ske till exempel om en användare matar in "," där det ska vara "." eller en bokstav där det ska vara en siffra. När detta arbete pågick upptäcktes även att kombinationer av olika knapptryckningar i det grafiska användargränssnittet gav upphov till oväntade resultat. Efter diverse test framgick vad som blev fel och bristerna i koden kunde rättas till.

När Nimi2 blev användarklar för personalen, skrevs en enkel användarmanual samt en beskrivning som förklarar hur programmet installeras. När detta var klart lades programmet, inklusive alla filer som krävs för att installera och köra det, upp på den för Selektivplaner gemensamma hårddisken. Redan efter någon dag upptäcktes diverse småfel i programmet, ett exempel är en rad i koden som pekade på fel mapp i utforskaren. Dessa nyupptäckta problem löstes snabbt och enkelt.

#### <span id="page-12-0"></span>**3 Symmetriska komponenter**

Amerikanen C.L. Fortescue introducerade metoden med symmetriska komponenter år 1918. Metoden är lämpad för beräkningar av osymmetriska fasfel i obalanserat trefassystem. Användning av symmetriska komponenter kan i viss mån kompensera den ökade komplexiteten av att behandla varje fas för sig.[5] Med symmetriska komponenter kan trefasrepresentationen ersättas med tre stycken enfassystem, ett plus-, ett minus- och ett nollföljdsystem. Dessa system kallas även sekvenskomponenter. Detta visas i figur 3.1.

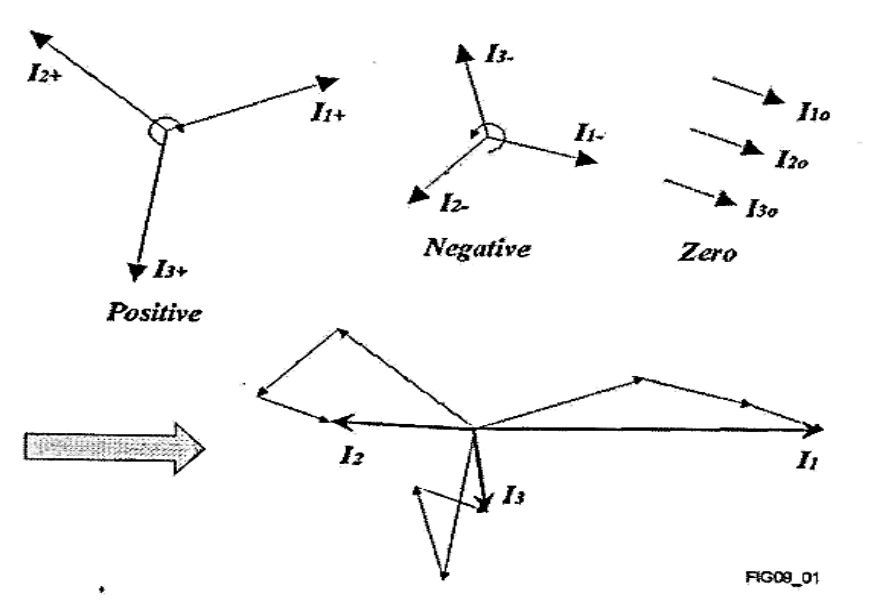

*Figur 3.1. Ett icke-balanserat trefassystem kan ses som tre stycken enfassystem: plus-, minus- och nollföljdssystem.[2]*

I ett balanserat trefassystem kommer strömmarna  $I_1$ ,  $I_2$ ,  $I_3$  att vara:

$$
I_1 = I_1
$$

$$
I_2 = a^2 I_1
$$

$$
I_3 = aI_1
$$

Där:

$$
a = e^{j2\pi/3} = -\frac{1}{2} + j\frac{\sqrt{3}}{2}
$$

Detta innebär att:

$$
\mathbf{I}_1 + \mathbf{I}_2 + \mathbf{I}_3 = 0
$$

Motsvarande ekvationer gäller även för fasspänningen. För de symmetriska kvantiteterna gäller följande villkor.

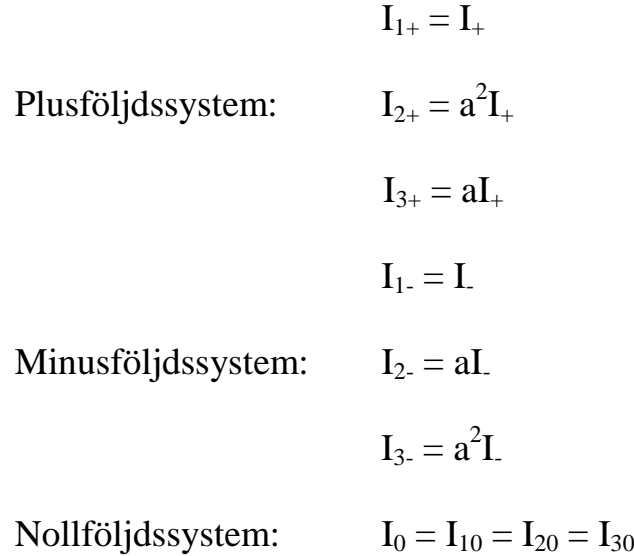

Plus-, minus- och nollföljdsströmmarna bildar tillsammans de aktuella fasströmmarna:

$$
I_1 = I_+ + I_- + I_0
$$

$$
I_2 = a^2 I_+ + aI_- + I_0
$$

$$
I_3 = aI_+ + a^2 I_- + I_0
$$

Strömmen uttryckt som symmetriska komponenter baserat på fasstorheter ges av:

<span id="page-13-0"></span>
$$
I_{+} = \frac{1}{3}(I_{1} + aI_{2} + a^{2}I_{3})
$$
  
\n
$$
I_{-} = \frac{1}{3}(I_{1} + a^{2}I_{2} + aI_{3})
$$
  
\n
$$
I_{0} = \frac{1}{3}(I_{1} + I_{2} + I_{3})
$$

### **3.1 Symmetrisk krets**

De symmetriska komponenterna kan åskådliggöras som tre oberoende system.[2] Detta kan ses i figur 3.2.

- Ett plusföljdssystem
- Ett minusföljdssystem
- Ett nollföljdssystem

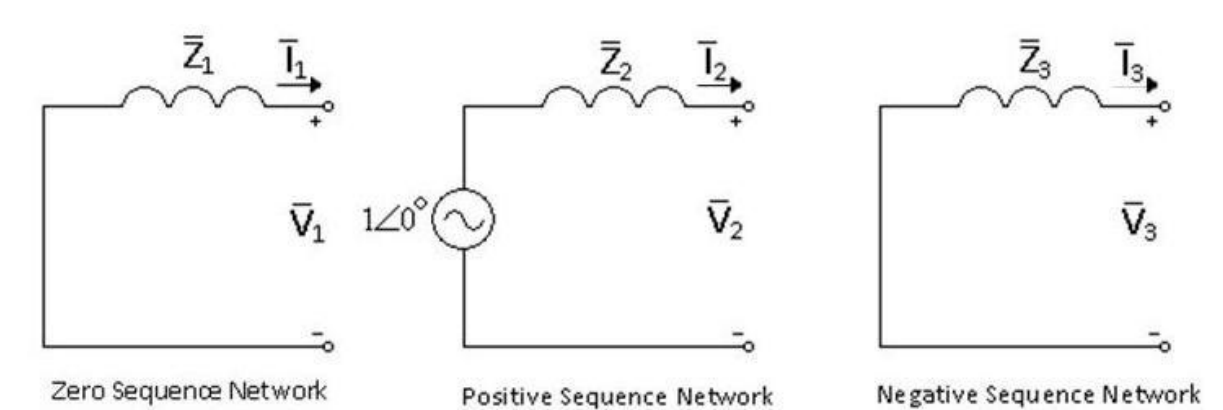

*Figur 3.2. Theveninekvivalenterna för de tre systemen.[5]*

Plusföljdssystemet är identiskt med det verkliga systemet med avseende på spänningar och impedanser.

Minusföljdssystemet har samma struktur som plusföljdssystemet, men det har inte några elektromotoriska krafter det vill säga inga generatorspänningar. Impedansen för de statiska elementen är densamma som för de i ett plusföljdssystem. För roterande maskiner som motorer och generatorer blir impedansen annorlunda.[2]

I ett nollföljdssystem saknas också elektromotoriska krafter precis som i ett minusföljdssystem. Dessutom skiljer sig impedanserna i detta system mot de som finns i ett plusföljdssystem. Nollföljdssystemets strömmar är desamma i alla tre faserna både med avseende på amplitud och fas och de måste använda sig av neutralledare eller jord som återledare.[2]

### <span id="page-14-0"></span>**3.2 Exempel på beräkningar av osymmetriska fel**

Symmetriska komponenter kan användas för att räkna ut felströmmarna för några feltyper. Utgångspunkten är ett symmetriskt trefassystem som har plus-, minus- och nollföljdsimpedanserna  $Z_+$ , Z och  $Z_0$  sett från felläget. För att analysera dessa problem används figur 3.3.[2]

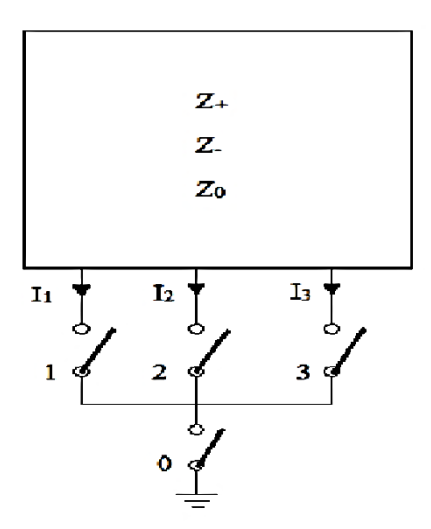

*Figur 3.3. Ett trefassystem för att visa hur de olika feltyperna beräknas. Lådans innehåll beskrivet som symmetriska komponenter syns i figur 3.2[2]*

De tre faserna numreras 1, 2 och 3. När systemet är felfritt är fasspänningarna till jord definierade enligt:

$$
U_1 = U
$$

$$
U_2 = a^2U
$$

$$
U_3 = aU
$$

Med strömmarna definierade som positiva ut från nätverket gäller följande samband:

$$
I_{+} = \frac{U - V_{+}}{Z_{+}}
$$

$$
I_{-} = \frac{-V_{-}}{Z_{-}}
$$

$$
I_{0} = \frac{-V_{0}}{Z_{0}}
$$

Där  $V_+$ , V<sub>-</sub> och  $V_0$  är symmetriska komponenter av spänningen i felstället. I<sub>+</sub>, I- och I<sup>0</sup> är motsvarande felströmmar. Spänningar och strömmar i felstället uttryckta i fasstorheter ges av:

$$
V_{+} = \frac{1}{3}(V_{1} + aV_{2} + a^{2}V_{3})
$$
  
\n
$$
V_{-} = \frac{1}{3}(V_{1} + a^{2}V_{2} + aV_{3})
$$
  
\n
$$
V_{0} = \frac{1}{3}(V_{1} + V_{2} + V_{3})
$$
  
\n
$$
I_{+} = \frac{1}{3}(I_{1} + aI_{2} + a^{2}I_{3})
$$
  
\n
$$
I_{-} = \frac{1}{3}(I_{1} + a^{2}I_{2} + aI_{3})
$$
  
\n
$$
I_{0} = \frac{1}{3}(I_{1} + I_{2} + I_{3})
$$

# <span id="page-16-0"></span>3.2.1 Enfasigt jordfel

Här visas ett exempel på hur ett enfasigt jordfel kan se ut. Enligt modellen i figur 3.3 åstadkoms detta genom att sluta någon av brytarna 1,2 eller 3 samt brytare 0. Detta ger följande uttryck att  $V_1 = 0$  och  $I_2 = I_3 = 0$ . Dessa två uttryck ger oss nedanstående:

$$
I_{+} = I_{-} = I_{0} = \frac{I_{1}}{3}
$$
\n
$$
V_{0} = 0 \rightarrow V_{+} + V_{-} + V_{0} = 0
$$
\n
$$
V_{+} = U - \frac{Z_{+}I_{1}}{3}
$$
\n
$$
V_{-} = -\frac{Z_{-}I_{1}}{3}
$$
\n
$$
V_{0} = -\frac{Z_{0}I_{1}}{3}
$$

Jordfelströmmen  $I_1$  kan skrivas som:

$$
\mathbf{I}_1 = \frac{3U}{Z_+ + Z_- + Z_0}
$$

Föregående ekvationer gäller för ett enfasigt jordfel, dock behöver det inte vara just brytare ett som är stängd.

#### <span id="page-17-0"></span>3.2.2 Tvåfasigt jordfel

Här används samma procedur som i fallet med enfasigt jordfel, men denna gång med två faser som är anslutna till jord. I detta fall sluts brytare 2,3 och 0, vilket ger

$$
V_2 = V_3 = 0
$$

$$
I_1 = 0
$$

Dessa ger:

$$
V_{+} = V_{-} = V_{0} = \frac{V_{1}}{3}
$$
  
\n $I_{1} = 0 \rightarrow I_{1} = I_{+} + I_{-} + I_{0} = 0$ 

V<sub>1</sub> härleds som:

$$
V_1 = \frac{3U}{Z_+} \cdot \frac{1}{\frac{1}{Z_+} + \frac{1}{Z_-} + \frac{1}{Z_0}}
$$

Detta blir:

$$
I_{+} = \frac{U(\frac{1}{Z_{-}} + \frac{1}{Z_{0}})}{Z_{+}(\frac{1}{Z_{+}} + \frac{1}{Z_{-}} + \frac{1}{Z_{0}})}
$$
  
\n
$$
I_{-} = -\frac{U}{Z_{+}Z_{-}(\frac{1}{Z_{+}} + \frac{1}{Z_{-}} + \frac{1}{Z_{0}})}
$$
  
\n
$$
I_{0} = -\frac{U}{Z_{+}Z_{0}(\frac{1}{Z_{+}} + \frac{1}{Z_{-}} + \frac{1}{Z_{0}})}
$$

Med hjälp av ovanstående ekvationer kan motsvarande fasströmmar härledas:

$$
I_1 = 0
$$
  
\n
$$
I_2 = a^2 I_+ + aI_- + I_0 = \frac{U[Z_0(a^2 - a) + Z_-(a^2 - a)]}{Z_+ Z_- + Z_+ Z_0 + Z_- Z_0}
$$
  
\n
$$
I_3 = aI_+ + a^2 I_- + I_0 = \frac{U[Z_0(a - a^2) + Z_-(a - 1)]}{Z_+ Z_- + Z_+ Z_0 + Z_- Z_0}
$$

### <span id="page-18-0"></span>3.2.3 Tvåfasig kortslutning

Här visas en tvåfasig kortslutning istället för ett jordfel, denna gång är brytare 2 och 3 slutna och brytare 1 är öppen.

$$
I_1 = 0
$$

$$
I_2 = -I_3
$$

$$
V_2 = V_3
$$

Dessa samband ger:

$$
I_{+} = -I_{-} = \frac{I_{2}(a - a^{2})}{3}
$$

$$
V_{+} = V_{-}
$$

$$
I_{2} = I_{3} = \frac{\sqrt{3}U}{Z_{+} + Z_{-}}
$$

Resultatet blir detsamma när  $Z_0$  går mot oändligheten.

### <span id="page-18-1"></span>3.2.4 Trefasig kortslutning

Sista exemplet är en trefasig kortslutning, som innebär att brytare 1,2 och 3 är slutna.

$$
V_1 = V_2 = V_3 = 0
$$

Vilket ger:

$$
V_{+} = V_{-} = V_{0} = 0
$$

$$
I_{+} = \frac{v}{z_{+}}
$$

$$
I_{-} = 0
$$

$$
I_{0} = 0
$$

Strömmarna för de tre faserna kommer att se ut som nedan baserat på ovanstående ekvationer:

$$
I_1 = I_+ = \frac{U}{Z_+}
$$

$$
I_2 = a^2 I_+ = a^2 \frac{U}{Z_+}
$$

$$
I_3 = aI_+ = a \frac{U}{Z_+}
$$

Strömmarna som förekommer i kretsen är rena plusföljdsströmmar. Det finns heller ingen ström i neutralledaren det vill säga brytare 0 kan antingen vara öppen eller sluten med samma resultat.[2]

# <span id="page-20-0"></span>**4 Nätuppbyggnad**

Det första kraftledningssystemet i Sverige byggdes omkring första världskriget. Den första utbyggnaden skedde 1910 i Trollhättestationerna som hade ett primärnät på 50 kV. Den västra stamlinjen mellan Västerås och Trollhättan byggdes i början av 1920-talet. Denna linje byggdes egentligen för en nätspänning på 220 kV, men istället så isolerades den för 130 kV.[1]

Under 1930-talet fortsatte Sverige utbyggnaden av kraftsystemet. Denna gång var det i Syd- och Mellansverige utbyggnaden skedde. Kraftsystemen i södra och mellersta Sverige klarade inte av den ökande belastningen. För att lösa detta byggdes distributionsledningar från Norrland. Krångedebolaget byggde den första 220 kV-ledningen från Krångede vid Indalsälven till Hofors i Södra Dalarna. Det byggdes även en påsticksledning till Stockholm.[1]

Under 1950-talet hade Sverige fått upp sex stycken 220 kV-ledningar för stamnätet. 1951 skedde något stort i Sverige, en 400 kV-ledning invigdes. Detta var Sveriges och världens första 400 kV-ledning. Denna ledning gick från Hallsberg till Harsprångets kraftstation.[1]

Kraftnäten i Sverige kan delas in i två kategorier, transmissionsnät och distributionsnät. Transmissionsnätet transporterar den elektriska kraften, ofta över längre avstånd. Nät med systemspänning från 50 kV till 400 kV tillhör transmissionsnätet. Nät med lägre systemspänning tillhör distributionsnätet. Distributionsnätet sprider kraften vidare ut till förbrukarna.[1]

# <span id="page-20-1"></span>**4.1 Kategorier**

Det går att dela in alla kraftledningar i olika kategorier. Ett sätt att dela in dessa kan göras efter de spänningar som ett land använder sig av.

- Ledningar med en systemspänning på 220 400 kV kallas i Sverige för stamledningar. Svenska Kraftnät äger samt sköter drift och underhåll av dessa ledningar.
- De nät som har en systemspänning på 70 130 kV kallas regionledningar. Dessa ledningar ägs, drivs och underhålls av privata företag. När exempelvis ett fel inträffar på en av dessa ledningar är det den privata ägaren som ska åtgärda det. E.ON, Vattenfall och Fortum är några exempel på privata nätägare i Sverige.

Sverige har en gång i tiden haft planer på att bygga ledningar som har högre systemspänning än 400 kV. Den här typen av ledningar skulle i sådana fall haft en spänningsnivå på 800 kV. Arbetet hade påbörjats för dessa 800 kV-

ledningar, men stoppades för att magnetfältet ansågs bli för stort. Sverige löste behovet av högre kraftöverföring genom att bygga två stycken 400 kVledningar. I USA och Kanada finns det kraftledningar som har spänningsnivåer upp till 735 – 765 kV och i Ryssland finns kraftledningar som har en systemspänning på 1150 kV.[1]

#### <span id="page-21-0"></span>4.1.1 Luftledningar

Det vanligaste sättet att överföra elektrisk energi är luftledningar. För distribution inne i städer används kablar. Luftledningar används för att de är billigare i anläggningskostnad samt underlättar felsökning och reparation, men de har en sämre driftsäkerhet än kablar. Luftledningar utsätts lättare för yttre påverkan då de är oskyddade. Driftsäkerheten kan höjas genom att isolerade ledare används.[1]

#### <span id="page-21-1"></span>4.1.2 Skruvad linje

Om ledarna på en friledning har samma ledarkonfiguration utefter hela sin längd får ledarna både olika induktans och kapacitans, vilket medför en del problem och konsekvenser. En konsekvens är att ledningen själv blir påverkad av störningar och en annan konsekvens är att de närliggande ledningarna också blir påverkade av störningar. Det här problemet går att lösa genom att skruva kraftledarna och går till på sådant sätt att ledarna byter plats på vissa skruvningspunkter. Syftet med skruvningen är i första hand att minska osymmetrin och därmed  $3I_0$  strömmen, skruvningen används även för att minska magnetfälten kring ledningen.[1]

#### <span id="page-21-2"></span>4.1.3 Isolatorer

Isolatorer kan bestå av exempelvis keramik, härdat glas eller silikongummi. Silikongummi är ett relativt nytt material som inte har använts så länge, därför är keramik och härdat glas vanligast. Isolatorernas utformning och längd beror normalt på spänningsnivån på ledningen. Detta avgör hur många isolatorelement som ska användas. Däremot kan det finnas tillfällen som medför att andra aspekter måste beaktas. Ett exempel på en sådan aspekt kan vara att antalet element på isolatorerna behöver ökas för att det kan uppstå nedsaltning och nedsmutsning, till exempel i kustnära områden.[1]

#### <span id="page-21-3"></span>4.1.4 Topplinor

De linor som kan ses längst upp på en luftledning ovanför fasledarna kallas för topplinor. Deras huvudsakliga funktion är att fungera som åskskydd för fasledarna.<sup>[1]</sup>

### <span id="page-22-0"></span>**4.2 Maskade Nät**

Det finns två sätt att bygga och driva ett elnät på, antingen maskat eller radiellt. Att elnätet är radiellt innebär att det har en trädstruktur. Kraften matas in i en punkt, roten, och distribueras sedan ut i grenar i olika nivåer. Det finns endast en väg för strömmen att gå från rot till slutdestination, vilket innebär att om det blir ett avbrott på vägen där strömmen går så blir alla kunder längre ut på den grenen spänningslösa.[4]

Ett maskat nät har istället flera inmatningspunkter samt flera alternativa vägar för strömmen. Detta innebär att om det blir ett fel på en ledning kommer ledningen att kopplas bort och resterande nät fortsätter att fungera som vanligt. Endast den felbehäftade ledningen kommer bli spänningslös istället för alla nästkommande ledningar inklusive den felbehäftade.[4]

I Sverige är i princip distributionsnäten radiella och transmissionsnäten är maskade. Målet med ett maskat nät är att ett eller flera avbrott inte ska kunna påverka ett större område. I ett dåligt maskat nät så kan ett fåtal avbrott ändå leda till att ett större område blir spänningslöst. Detta kan även hända om avbrotten uppstår på dåliga ställen. Det finns även andra fördelar med maskade nät jämfört med radiella och en av dessa är att ledningsförlusterna minskas. Även kortslutningseffekten ökar vilket ger bättre stabilitet vid exempelvis inkoppling av stora laster. Maskade nät har dock inte bara fördelar jämfört med radiella nät. Att beräkna felströmmar och felläge blir svårare och skyddsutformningen blir mer komplex. Även driften av nätet blir mer avancerad.[4]

### <span id="page-22-1"></span>**4.3 Systemjordning**

Systemjordning beskriver hur kraftsystemets neutralpunkter anslutits till jord. Typen av jordning i ett kraftsystem har stor betydelse för jordfelsströmmens storlek. Systemjordning kan antingen utföras med direktjordad nollpunkt, effektivt jordad nollpunkt eller högohmigt jordad nollpunkt. I Sverige är näten med en systemspänning på 130 kV och högre effektivt jordade och deras jordfelsströmmar är av samma storleksordning som kortslutningsströmmarna.[3]

Distributionsnäten i Sverige har oftast högohmigt jordade nollpunkter och jordfelströmmarna för de här näten blir endast några tiotal ampere. Här bör det observeras att för dubbla jordfel kan jordfelströmmen bli lika stor som kortslutningsströmmen. Det går inte att försumma sannolikheten för dubbla jordfel, detta på grund av att de felfria faserna får huvudspänning till jord vid ett enkelt stumt jordfel. Vid stumt jordfel är impedansen i felstället mycket

liten. Brister i isolationen någon annanstans i nätet kan leda till att ett andra jordfel inträffar.[3]

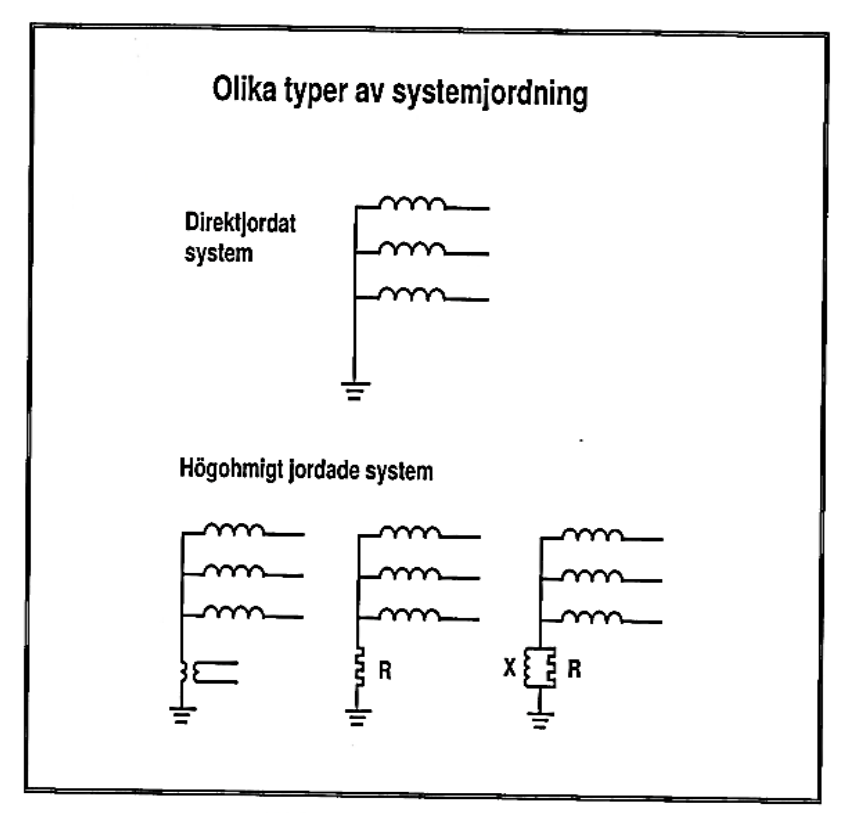

*Figur 4.1. Olika typer av systemjordning.[3]*

I ett direktjordat kraftsystem är samtliga transformatornollpunkter direkt anslutna till jord. I figur 4.1 visas olika typer av systemjordning.[4]

I ett kraftsystem som är effektivjordat är ett antal av

transformatornollpunkterna direkt anslutna till jord, men nödvändigtvis inte alla. Om ett kraftsystem ska anses vara direkt jordat, måste spänningen i de "*friska faserna*" vid enfasig jordslutning i systemet vara lägre än 80 % av systemets huvudspänning. Detta har betydelse för den isolationsnivå som systemet ska vara dimensionerat för. De felströmmar som uppträder vid en enfasig jordslutning kommer att vara av samma storleksordning som felströmmarna som uppträder vid två- och trefasig kortslutning. [4]

I ett högohmigt jordat kraftsystem är transformatornollpunkterna högohmigt anslutna till jord. Spänningen i de "*friska faserna*" för högohmigt jordade system med en enfasig jordslutning kan bli lika stor som systemets huvudspänning. Detta har betydelse för isolationsnivån som systemet ska vara dimensionerat för. Vid enfasig jordslutning kommer felströmmarna att vara lägre än vid två- och trefasig kortslutning. Kraftsystem med systemspänning 6-70 kV i Sverige är högohmigt jordade.[4]

# <span id="page-24-0"></span>**5 Fel i kraftsystemet**

Om det ska ställas korrekta krav på felbortkopplingssystemen utifrån nätets och anläggningens krav måste det finnas kunskap om vilka slags fel som kan uppstå och vad sannolikheten är för att de inträffar. För att möjliggöra detta behövs kunskap om konsekvenserna när ett fel inträffar i nätet.[3]

Som ett exempel på ett krav ska telestörningsnämnden få en rapport om ett jordfel inträffar i ett direktjordat nät. Rapporten ska innehålla feltyp, hur stor felströmmen var och var felet inträffade.[6] För att kunna ge en ungefärlig felposition måste fellägesberäkningar utföras.

# <span id="page-24-1"></span>**5.1 Feltyper**

Fel är i dessa sammanhang detsamma som elektriska fel. De elektriska felen kan delas in i två kategorier; shuntfel och seriefel. Shuntfel är de vanligaste felen och uppstår som kortslutning eller jordfel, var för sig eller i kombination. Kortslutningsfel är när en eller flera faser kommer i kontakt med varandra och jordfel är när en eller flera faser kommer i beröring med jord. Shuntfel kan uppstå till exempel vara när ett träd faller på en ledning. [3] Figur 5.1 visar olika fel och hur dessa kan uppstå.

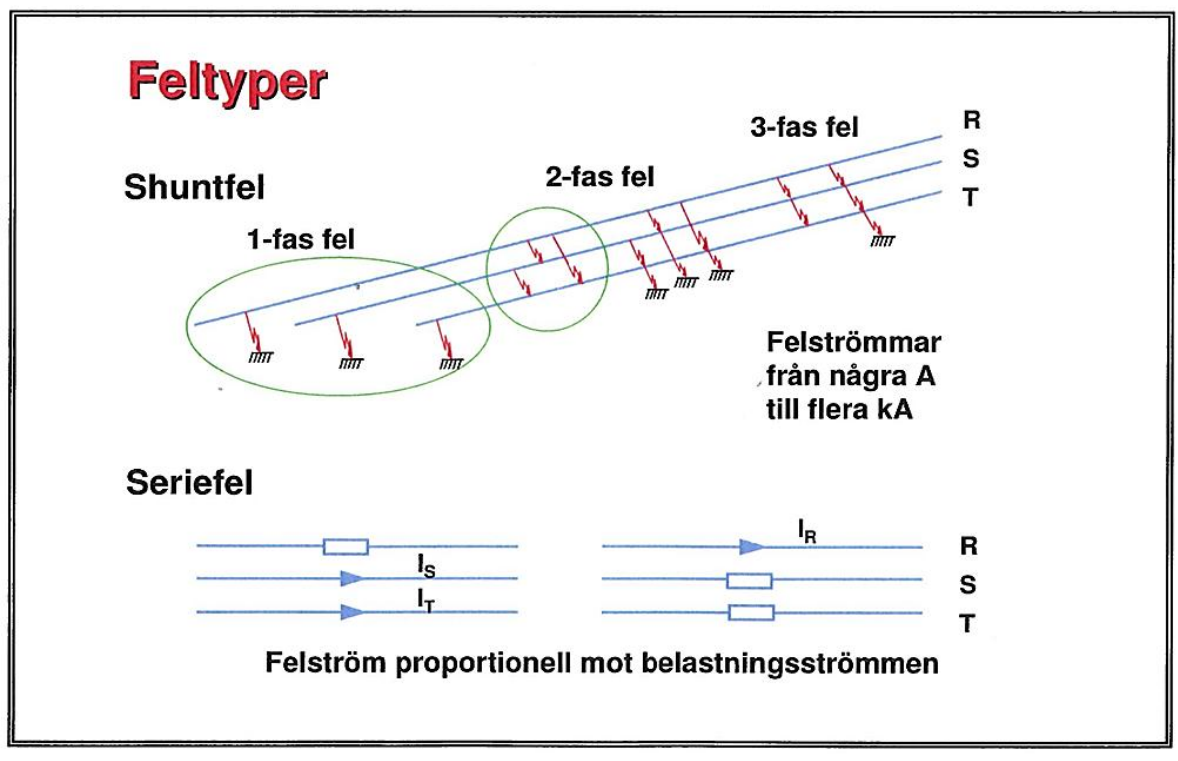

*Figur 5.1. Här visas olika typer av fel som kan uppstå.[3]*

#### <span id="page-25-0"></span>5.1.1 Shuntfel

Shuntfelen uppstår genom en nedbrytning av isolation mellan faserna eller till jord. Detta kan ske på två olika sätt.

- Plötslig tillståndsförändring
- Långsam försämring av isolationen

Plötslig förändring kan innebära något av följande:

- Överspänning till följd av åska
- Främmande föremål som exempelvis träd, grenar, fåglar eller höga fordon.[3]

Långsam försämring av isolation innebär att materialet åldras med tiden. Åldringshastigheten blir snabbare vid högre temperaturer. Detta kan till exempel vara ett problem för pappersisolering i transformatorer, maskiner, kondensatorer och kablar. Om isolatorer blir nedsmutsade kan det betraktas som en långsam försämring. Om denna försämring får fortsätta att utvecklas kan felet övergå till en plötslig tillståndsförändring. Med de reläskydd som finns idag kommer felen inte detekteras förrän de har uppstått, skydden kan alltså inte se den långsamma försämringen. Uppdelningen mellan plötslig och långsam förändring är inte någon strikt eller entydig uppdelning. Det går att tala om ett mellanting mellan de här båda typerna där felet visserligen uppträder plötsligt, men som har utvecklats under en viss tid.[3]

Ett exempel på det här kan vara fel som är orsakade av linsammanslagning till följd av snö- och isbelagda fasledare där tillsatslasten plötsligt släpper. Ett annat exempel kan vara en så kallad "*lindans*", där vinden får faslinorna att svänga med en ökande amplitud och med ett plötsligt fel som följd.[3]

När elektriska fel uppträder så uppstår det felströmmar vars storlek är beroende av en mängd faktorer som till exempel feltyp, nättyp, felresistans, felläge med mera. Om felläget på en friledning ligger långt ut från matningspunkten kommer strömmen att minska och den kan ibland bli så låg som normal belastningsström. Friledning är ett annat namn för luftledningar.[3]

#### <span id="page-25-1"></span>5.1.2 Seriefel

Seriefel kan beskrivas som en form av avbrott i en eller två faser. Linbrott är ett typiskt exempel på ett seriefel.[3]

#### <span id="page-26-0"></span>5.1.3 Bakmatade jordfel

Bakmatade jordfel kan uppstå om en fasledare brister och den ena delen faller ned på marken medan den andra hänger fritt och det samtidigt finns en transformator längre ut på ledningen (radiell ledning eller påsticksstation i maskat nät). Felet matas från de friska faserna genom transformatorn. Felströmmarna som uppträder kan leda till termiska och mekaniska skador. De kan också medföra förhöjda potentialer och inducerade spänningar som kan vara farliga för människor och djur, men även orsaka skada på teleanläggningar.

Bakmatade jordfel är en speciellt allvarlig feltyp eftersom de skydd som finns tillgängliga ofta inte kan känna av dessa fel under en lång tid på grund av de låga strömmarna.[3]

#### <span id="page-26-1"></span>5.1.4 Ljusbåge

Vid ett spänningsöverslag kan en ljusbåge inträffa och ge upphov till ett fel. En ljusbåge kan ses som en strömberoende resistans med tre zoner. Områdena närmast fotpunkterna kan beskrivas som ett spänningsfall oberoende av strömmen. Resten av ljusbågen breder ut sig om det finns utrymme.[3]

Om strömmen som flyter genom ljusbågen är hög blir joniseringen kraftigare och ljusbågen blir grövre. Resistansen tenderar till att minska vid ökande ström. Resistansen är mycket större i huvuddelen av ljusbågen än i delarna nära fotpunkterna. Detta är en förenklad bild av ljusbågen, men den ger en bra översikt som ett element i kortslutningskretsen. Ljusbågar med längd motsvarande överslagsavstånden för luftledningar kan antas ha en resistans enligt följande formel.[3]

 $R_b = 28700/I^{1,4}$  Ω / m

Denna formel är empiriskt konstruerad av van Warrington för ett antal fältmätningar och avser fritt brinnande ljusbågar. En ljusbåge påverkas av magnetiska krafter och av vind, men också av den luftström som värmen i en ljusbåge utvecklar. På grund av detta kommer dess längd att öka med tiden och om förutsättningarna finns kan den vandra utefter ledarna. I startskedet är ljusbågens längd lika lång som överslagsavståndet och kan förlängas. Med luftströmning kan den slitas av vid låga strömmar eller kortsluta sig själv för att sedan återigen förlängas. Denna process kan hålla på tills bortkoppling sker.[3]

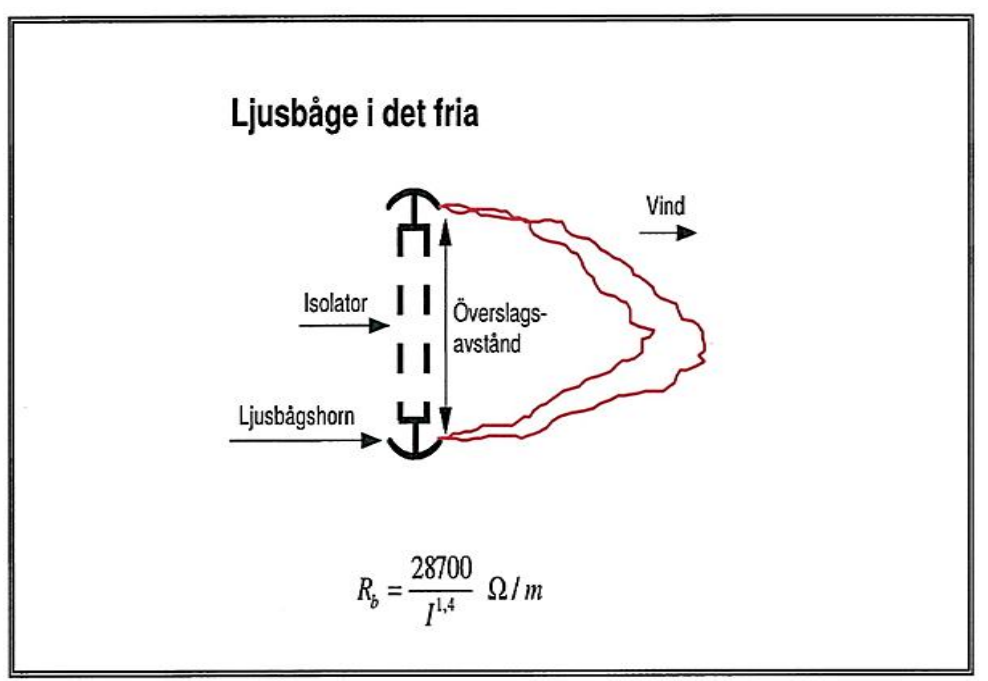

*Figur 5.2. Ljusbåge i det fria.[3]*

Överslag på friledning orsakade av överspänningar (till exempel åska) sker oftast över isolatorer eftersom överslagsavståndet är som kortast vid dessa punkter. I figur 5.2 visas hur en ljusbåge kan se ut i det fria.[3]

Vid en kortslutning är ljusbågsresistansen låg i förhållande till övriga impedanser (lednings- och källimpedanser) och speciellt under den korta tid som ett reläskydd behöver för mätning. För att beräkna den maximala felströmmen sätts ljusbågsresistansen till noll. Eftersom ljusbågen är en olinjär resistans förorsakar den en viss övertonshalt i felströmmen som reläskydden måste acceptera.[3]

För ljusbågar som uppstår i slutna rum blir problemet mera komplext på grund av att det uppstår en tryckstegring. Denna tryckstegring som sker är väldigt snabb. I ett ställverk som är kapslat har den maximala tryckstegringen inträffat redan efter 10 – 20 ms. De strömbrytare och reläskydd som finns har ingen möjlighet att ge något skydd mot tryckpåkänningarna. Ljusbågens temperatur blir hög och det bildas även giftiga gaser. För öppna ställverk kommer ljusbågen att vandra i samma riktning som effekten i nätet under inverkan av magnetkrafter. På grund av jonisering och låg luftväxling kan även jordfel med 10 – 20 A på tid utvecklas till faskortslutning på grund av den joniserade luftens försämrade isolationshållfasthet.[3]

### <span id="page-28-0"></span>**5.2 Fel på friledningar**

Åskfel och trädfel är de vanligaste felen på friledningar. Vid högre spänningar är åskfelen dominerande eftersom dessa ledningar i större utsträckning är trädsäkrade.[3]

Förlusterna i en luftledning är resistiva. Förlusterna som bildas i luftledningarnas ändpunkter kan ses som en serieresistans. Strömmen som går genom luftledningen kommer att ge upphov till ett magnetfält kring ledarna. Det kan ses som luftledningens reaktanser. De kan bestå av reaktanser mellan faserna eller av deras egna reaktanser för varje fas till jord. Eftersom det bildas elektriska fält mellan jord och ledarna kommer det att leda till att luftledningen drar en laddningsström. Detta kan ses som en kapacitans som har bildats mellan jord och ledarna och mellan ledarna.[4]

Åskfelen sker vanligtvis genom att blixten träffar en fasledare direkt, men det finns även andra ställen för blixten att träffa beroende på hur storleken är på jordmotståndet och åsköverspänningen. Exempelvis kan den slå ner på jordade isolatorfästen, reglar och topplinor. Det kan även hända att blixten slår ner i närheten av luftledningar där den kan orsaka så höga spänningsstegringar att det resulterar i ett fel. Det här gäller först och främst för nät med en märkspänning på 50 kV eller lägre.[3]

När ett åskfel inträffar på en luftledning kommer det att ske som ett överslag på isolatorerna mellan faslina och isolatorfäste. Om isolatorfästet är anslutet till jord, så innebär det att ett jordfel har inträffat. Jordfelet kan antingen vara enfasigt eller ett flerfasigt jordfel beroende på hur många faser som är inblandade. Jordfelsspänningen i ett högohmigt jordat nät kan få mycket låga värden för de fall då alla tre faserna är inblandade, men jordfelsspänningen kan också nå upp till full fasspänning om det är ett stumt enfasfel.[3] När ett kraftsystem blir utsatt för åskfel kommer det att ske en väldigt snabb spänningsstegring under några 10-tals mikrosekunder. Under den korta tiden kommer isolatorhållfastheten att överskridas och ett överslag har skett på systemet. Luften som är runt omkring ljusbågen kommer att joniseras och en driftfrekvent ström kommer att fortsätta flyta genom felstället.[3]

Spänningsvisarna för 50 Hz kan ses som stationära på grund av det snabba felförloppet. Därför kan åsköverspänningen adderas geometriskt till de tre fasspänningarna och överslaget sker i de faser där isolationshållfastheten överskrids. Det här behöver inte ske i alla faser, det kan delas upp på de tre olika faserna också.[3]

För nät med låga konstruktionsspänningar är åsköverspänningen ofta stor i förhållande till spänningshållfastheten. För nät som har högre

konstruktionsspänning är det färre åsköverspänningar som överstiger spänningshållfastheten och oftast enbart i den fas där driftspänningen samverkar med överspänning.[3]

Vid åskfel på 400 kV-nät är praktiskt taget alla fel enfasiga. Vid lägre konstruktionsspänning blir enfasiga åskfel mer ovanliga. Om det finns två eller flera fasledningar på en stolpe inträffar åsköverslag vanligtvis på alla fasledningar samtidigt om de har samma isolationsfäste. Om överspänningen är måttlig och isolationshållfastheten är högre än normalt för spänningsnivån kan dock åsköverslag inträffa på enskilda faser. Vid dubbelledningar på samma stolpe kan de inte alltid driftmässigt betraktas som två separata ledningar eftersom överslag kan ske på båda ledningarna vid ett åsknedslag.[3]

På en luftledning kan trädpåfall ske var som helst. När ett träd faller på en luftledning kommer fasavståndet att minska kraftigt och överslaget sker direkt mellan faserna eller via trädet till jord. Även om överslaget sker mellan faserna är jordberöring möjlig via trädet. Trädets resistans kan variera. Förutom trädpåfall kan det förekomma andra typer av fel på luftledningar. Det kan exempelvis vara fasavbrott, defekta isolatorer eller fel till följd av snö och is, salt eller annan nedsmutsning.[3]

I figur 5.3 visas en sammanfattning av till exempel olika feltyper och konsekvenserna av dessa.

| System-<br>jordning          | Feltyp                            | Felströms-<br>nivå                                                                           | Inverkan av<br>ljusbåge och andra<br>felresistanser | <b>Konsekvenser</b><br>och påverkan                                                 |
|------------------------------|-----------------------------------|----------------------------------------------------------------------------------------------|-----------------------------------------------------|-------------------------------------------------------------------------------------|
| direkt                       | kortslutning                      | flera kA                                                                                     | normalt försumbar<br>(ej vid små<br>felströmmar)    | mekaniska och<br>termiska                                                           |
| direkt                       | jordfel                           | flera kA                                                                                     | ofta ej försumbar                                   | mekaniska och<br>termiska,<br>förhöjda<br>potentialer,<br>inducerade<br>spänningar  |
| hög-<br>ohmigt               | kortslutning<br>utomhus           | flera kA                                                                                     | normalt försumbar                                   | mekaniska och<br>termiska                                                           |
| hög-<br>ohmigt               | kortslutning<br>inomhus           | flera kA                                                                                     | ej försumbar                                        | mekaniska och<br>termiska.<br>tryckstegringar                                       |
| hög-<br>ohmigt               | jordfel<br>utomhus och<br>inomhus | några A                                                                                      | avgörande betydelse                                 | förhöjda<br>potentialer                                                             |
| direkt och<br>hög-<br>ohmigt | seriefel                          | proportionell<br>med och av<br>samma<br>storleks-<br>ordning som<br>belastnings-<br>strömmen |                                                     | osymmetri-<br>strömmar som<br>kan ge termiska<br>skador på<br>roterande<br>maskiner |

*Figur 5.3. Sammanfattning av feltyper.[3]*

# <span id="page-31-0"></span>**6 Säkerhet**

Ett kraftsystem består av ett antal olika anläggningsdelar, till exempel transformatorer, generatorer, ledningar, kablar och ställverksapparater. Anläggningsdelarna placeras över ett stort geografiskt område. Det finns inte bara anläggningsdelar i ett kraftsystem utan även delar som tar hand om andra uppgifter, dessa delar kallas för sekundärutrustning. Sekundärutrustning består av flera olika objekt, nämligen styrning, reglering, övervakning, skydd och hjälpspänningsförsörjning. För att uppnå en tillförlitlig energiförsörjning måste alla delsystem och anläggningsdelar fungera och samverka på ett korrekt sätt.[1]

*"Skyddssystemets övergripande uppgift är att den som sista försäkringen garantera ett kraftsystems kvalitet, tillgänglighet, säkerhet och därmed totalekonomi samt att garantera att skador på person och egendom minimeras om ett fel inträffar."*[1]

#### <span id="page-31-1"></span>**6.1 Processer**

Ett kraftsystem kan anses bestå av två parallella huvudprocesser. Den första delprocessen reglerar balansen mellan producerad och konsumerad energi. Detta sker genom att det görs en långsiktig produktionsplanering och en mer kortsiktigt produktionsplanering från driftcentraler. Det uppträder ständigt mindre effekttransienter i ett kraftsystem orsakade av tillkoppling och frånkoppling av belastning och generering. Med hjälp av kraftstationernas turbin- och spänningsreglering samt transformatorernas lindningskopplarstyrning och olika former av reaktiv effektkompensering ute i nätet kan den momentana regleringen av frekvens och spänning skötas.[1]

För den här typen av reglering och styrning behövs olika typer av övervakningssystem som ser till att de tillåtna gränsvärdena för exempelvis ström, spänning och frekvens inte överskrids. Om denna reglering inte fungerar som planerat måste de ingående apparaterna ändå skyddas från överbelastning och andra onormala driftfall. Exempel på situationer som kan uppstå är kablar som överbelastas, övermagnetisering av transformatorer, för lång starttid för motorer och vibrationer i generatorer.[1]

*"Skyddssystemets första huvuduppgift är att övervaka de gränsvärden som gäller för driften av olika systemdelar och initiera att anläggningsdelen frånkopplas om dessa gränsvärden överskrids."* [1]

Den andra delen av huvudprocessen ska begränsa konsekvenserna av plötsliga spänningstransienter. I ett kraftsystem ska alla anläggningsdelar ha en så pass

hög isolationsnivå att överslag till jord eller mellan faser förhindras. Om det skulle inträffa en kortvarig spänningstransient på systemet kan den orsaka ett överslag som ger en hög felström vilket kan skada systemet om det inte bortkopplas. Den vanligaste orsaken till en sådan spänningstransient är blixtnedslag. Olika kopplingar i nätet med brytare kan också ge upphov till tillfälliga spänningsspikar.[1]

*"Genom en korrekt isolationskoordinering av högspänningsapparaterna och lämplig placering av ventilavledare som överspänningsskydd i ställverken kan effekterna av spänningstransienterna begränsas."* [1]

Följande anvisning ges av starkströmsföreskrifterna.

*"Anläggning skall vara så dimensionerad och utförd, att den med hänsyn till anläggningens art och rådande förhållanden erbjuder nödvändig säkerhet för person och egendom."* [1]

Kraftledningar och ställverksapparater går inte att dimensionera så att de är immuna mot blixtnedslag. Anläggningsdelarna går inte att dimensionera för 100 % tillförlitlighet heller, eftersom komponenterna åldras med tiden. Det kommer även statistiskt sett uppträda elektriska fel som ger höga felströmmar eller osymmetri i kraftsystemet.[1]

*"Skyddssystemets andra huvuduppgift är att detektera elektriska fel och isolera de felaktiga komponenterna."* [1]

Det går att kompensera för både spänningstransienter och effekttransienter utan att driften störs. Detta sker genom en bra produktionsplanering, reglering samt optimal isolationskoordinering med ventilavledare. Om långvarig överbelastning eller isolationsgenomslag med tillhörande felströmmar orsakade av effekt- eller spänningstransienter förekommer måste den feldrabbade delen kopplas bort. Detta sker med hjälp av reläskyddssystemet. Om detta skulle hända har kraftsystemet drabbats av en driftstörning.[1] Figur 6.1 visar ett exempel.

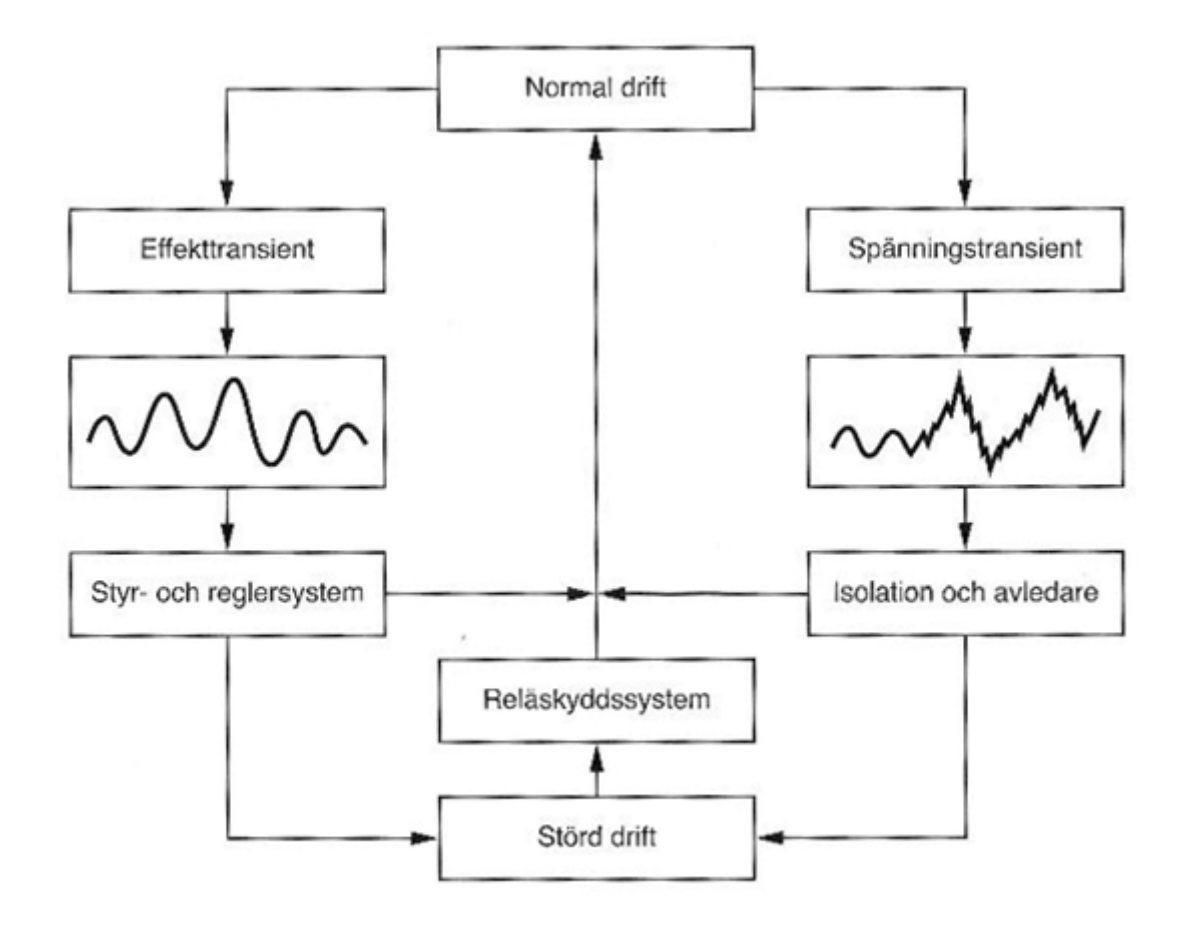

*Figur 6.1. Här visas de olika processerna.[1]*

### <span id="page-33-0"></span>**6.2 Skydd**

Den övervakande och feldetekterande delen av ett felbortkopplingsskydd sker med hjälp av vakter och reläskydd. Den huvudsakliga uppgiften för ett reläskydd är att övervaka en viss anläggningsdel till exempel ledning, generator eller transformator. Om ett fel inträffar på en anläggningsdel ska reläskyddet detektera detta och ge signal till frånkoppling av den felbehäftade delen.[1]

Ibland benämns reläskydden efter den feltyp som de ska kunna detektera, exempelvis jordfelsskydd, kortslutningsskydd och avbrottsskydd.

- Kortslutningsskydd kan användas vid kortslutningar mellan olika ledare, exempelvis tvåfasig kortslutning. Det kan även användas till tvåeller trefasiga jordfel, samt vid enfasiga jordfel i anläggningar med direktjordad nollpunkt.
- Jordfelsskydd används för att detektera jordfel.
- Skulle det inträffa ett avbrott på en ledare kan ett avbrottsskydd användas för att detektera detta.

När det uppstår ett fel på kraftnätet kommer strömmar och spänningar att ändras beroende på feltyp. Det är dock inte bara spänning och ström som ändras när ett fel uppstår, även effekten och impedansen ändras jämfört med normal drift. Det finns även en annan storhet som ändras när ett fel inträffar, nämligen frekvensen. Frekvensen kan variera beroende på om felet orsakar en stor störning eller om en del i systemet blir skiljt från övriga nätet. Reläskyddets uppgift är att mäta en eller flera av föregående storheter och avgöra om något är fel. När ett fel har inträffat innehåller mätvärdena ofta övertoner och transienter, vilket reläskydden måste kunna hantera för att fungera korrekt. I många fall är det också viktigt att reläskyddet kan avgöra feltyp och felläge.[1]

#### <span id="page-34-0"></span>6.2.1 Impedansskydd

Den här typen av skydd har som uppgift att mäta kvoten mellan spänning och ström.

$$
Z=\frac{U}{I}
$$

I ett distansskydd för kablar och ledningar används underimpedansmätning för att upptäcka kortslutningsfel. Underimpedansmätning kan även användas som ett tillägg till differentialskydd för transformatorer. Fördelen med att använda sig av denna typ av skydd istället för att använda sig av strömmätande skydd är att den impedans som uppmäts inte kommer bli påverkad av driftläggningen. Den kommer istället att ge samma resultat på räckvidden oberoende av kortslutningseffektens storlek. Den räckvidd som fås ger även en bestämd riktning. Det går att anpassa distansskyddets impedansmätning efter ledningens resistans och reaktans.[1]

Underimpedansskyddet använder sig av en princip som är en tillämpning av Ohms lag. När underimpedansskyddet körs i normal drift kommer den impedans den mäter att variera med belastningsströmmen. Impedansen som mäts i normal drift anges som driftimpedansen  $Z<sub>D</sub>$ . Driftimpedansen kan ses som förhållandet mellan den normala driftspänningen och lastströmmen. Vid ett fel på en ledning kommer skyddet att mäta en impedans som skiljer sig ifrån driftimpedansen det vill säga felimpedansen  $Z_M$ . Felimpedansen  $Z_M$ , anges som ledningens impedans mellan felstället och skyddet plus den resistans som uppträder i felstället  $Z_M = Z_F + R_F$ .[1]

Impedansskyddets karakteristik kan vara polygonal eller cirkulär, den kan även vara en kombination av de båda. Om den uppmätta impedansen hamnar inom dess karakteristik som till exempel kan vara polygonal betyder det att

skyddet kommer ge en utlösning (se figur 6.2). Impedansskyddet kan antingen ha ett eller flera impedans- och tidssteg samt vara oriktat eller riktat. När ett impedansskydd kopplas in är det viktigt att inte glömma bort inkopplingen till både spänning och ström.[1]

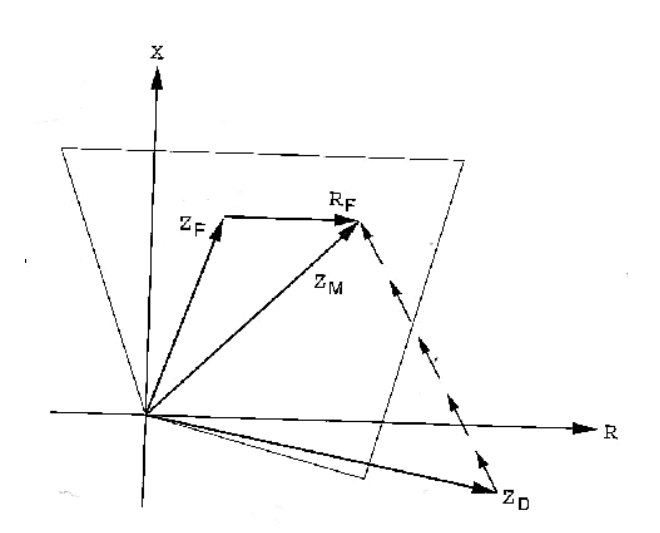

*Figur 6.2. Exempel på polygonal karakteristik använd för impedansmätning.[1]*

När impedansen mäts med impedansskydd så mäts den i förutbestämda mätloopar. Huvudspänning och linjeström används normalt till två- och trefasiga kortslutningar. När enfasiga fel inträffar används fasspänning och fasström. Det finns även andra kopplingar att använda sig av.[1]

Ett flerreläkopplat distansskydd har upp till 6 mät-loopar. Äldre distansskydd kan vara enreläkopplade, det vill säga att de endast har ett mätorgan. Då görs en omkoppling av de matande storheterna beroende på vilken slags feltyp det handlar om. Denna omkoppling görs med hjälp av speciella startorgan som vanligtvis är överströms- eller underimpedansreläer. Deras uppgift är att koppla in mätorganet till de faser som är felbehäftade.[1]

Här anges spänningstransformatorns omsättning för  $K_u$  och strömtransformatorns omsättning för K<sub>i</sub>.

$$
Z_{\rm s} = Z_{\rm p} \, \frac{K_i}{K_u}
$$

Ovanstående ekvation visar skyddets uppmätta impedans, där  $Z_s$  är sekundärsidans impedans och  $Z_p$  är primärsidans impedans. Det förutsätts att skyddet matas med fasspänning och fasström i ovanstående ekvation.

$$
Z_s = Z_p \sqrt{3} \frac{\kappa_i}{\kappa_u}
$$

I ovanstående ekvation förutsätts att skyddet matas med fasström och huvudspänning.

$$
Z_s = Z_p \; 2 \; \frac{K_i}{K_u}
$$

I ovanstående ekvation förutsätts att skyddet matas med linjeström och huvudspänning.[1]

Normalt sett graderas distansskyddets felimpedans som  $\Omega$ /fas, även om distansskyddet mäter loop-impedansen. När distansskyddets felimpedans graderas på detta sätt betyder det att distansskyddet kommer kompensera för den valda kopplingen. När det inträffar enfasiga jordfel behöver distansskyddet kompensera för återledningen som går genom jorden. För att lösa kompensationen med återledning för enfasiga jordfel kan ledningens nollföljdimpedans användas. Den ställs in med nollföljdimpedansens  $Z_F/Z_L$ förhållande eller K-faktorn på skyddet. Inställningarna blir annorlunda beroende på skyddstyp och fabrikat.

$$
K = \frac{Z_E}{Z_L} = \frac{1}{3} \left( \frac{Z_E}{Z_L} - 1 \right)
$$

Om ett distansskydd ska vara riktat måste skyddet avgöra om felet ligger i back- eller framriktning. Skyddet kan bestämma riktningen genom att beräkna vinkelskillnaden mellan felspänningen och felströmmen. Det kan hända att felet inträffar väldigt nära skyddet och då blir felspänningen mycket liten eller noll. Det här leder till att mätnoggrannheten inte blir tillräcklig för att göra en riktningsbestämning. För att lösa problemet finns det en metod som kan garantera en korrekt lösning. En korrekt riktningsbestämning kan fås genom att använda de icke felbehäftade spänningarna för mätning.[1]

#### <span id="page-36-0"></span>6.2.2 Nollföljdsskydd

När ett jordfel inträffar uppträder nollföljdsspänning och -ström. Genom att mäta dessa storheter kan reläskydden detektera om ett jordfel har inträffat. Beroende på om det är direktjordat eller högohmigt jordat nät kan jordfelsskyddets principiella uppbyggnad variera.

$$
U_0 = \frac{1}{3} (U_{L1} + U_{L2} + U_{L3})
$$

Med ovanstående ekvation kan nollföljdspänningen tecknas som en funktion av de tre fasspänningarna.

Nollföljdsspänningen kan mätas mellan systemets nollpunkt och jord. Ett annat sätt att mäta nollföljdspänningen är att använda de tre fasspänningstransformatorernas sekundärlindningar i öppen D-koppling, det vill säga lindningarna seriekopplas. Spänningen benämns  $3U_0$  och kan även kallas för summaspänningen. I ett högohmigt jordat nät som har blivit drabbat av ett stumt jordfel blir nollföljdspänningen  $U_0$  lika med fasspänningen  $U_F$ , alltså  $3U_0 = 3U_F$ . I direktjordade nät däremot kommer nollföljdspänningen U<sub>0</sub> att bli betydligt mindre. Den sekundära märkspänningen i högohmigt jordat nät är oftast 110/3 V och i direktjordade nät är 110/√3 V för den lindning som används i en öppen D-koppling. Anledningen till detta är att man vill ha 110 V sekundärt till reläskyddet vid stumt jordfel i högohmigt jordat nät.[1]

Skyddets uppmätta nollföljdspänning i ett högohmigt jordat nät blir då

$$
U_M = U_0 \frac{110}{U_N}
$$

 $U_N$  i den ovanstående ekvationen är den primära märkspänningen för spänningstransformatorn. På samma sätt blir det i direktjordat nät

$$
U_M=3U_0\,\sqrt{3}\;\frac{110}{\textit{U}_N}
$$

Om det läggs en spänningstransformator i nollpunkten har den normalt märkspänningen 110 V på sekundärsidan

$$
U_M = 110 \frac{U_0}{U_N}.
$$

Ovanstående ekvation visar hur skyddets uppmätta spänning blir.

Det går att mäta nollföljdsströmmen direkt i en nollpunkt, exempelvis på en transformator. Ett annat sätt för att mäta nollföljdströmmen är att använda sig av en så kallad kabelströmstransformator som omsluter de tre faserna och mäter summaströmmen.

$$
I_0 = \frac{1}{3}(I_{L1} + I_{L2} + I_{L3})
$$

I ovanstående ekvation visas hur nollföljdströmmen tecknas.

Det går även att mäta summaströmmen  $3I_0$  genom att parallellkoppla strömtransformatorns tre sekundärlindningar. Sätts  $K_1$  som omsättning för strömtransformatorn gäller nedanstående ekvation för den uppmätta strömmen som skyddet känner av.[1]

$$
I_M = 3\frac{I_0}{K_1}
$$

#### <span id="page-38-0"></span>6.2.3 Differentialskydd

Ett differentialskydd använder sig av Kirchhoffs strömlag som säger att summan av strömmarna till en punkt ska vara noll.

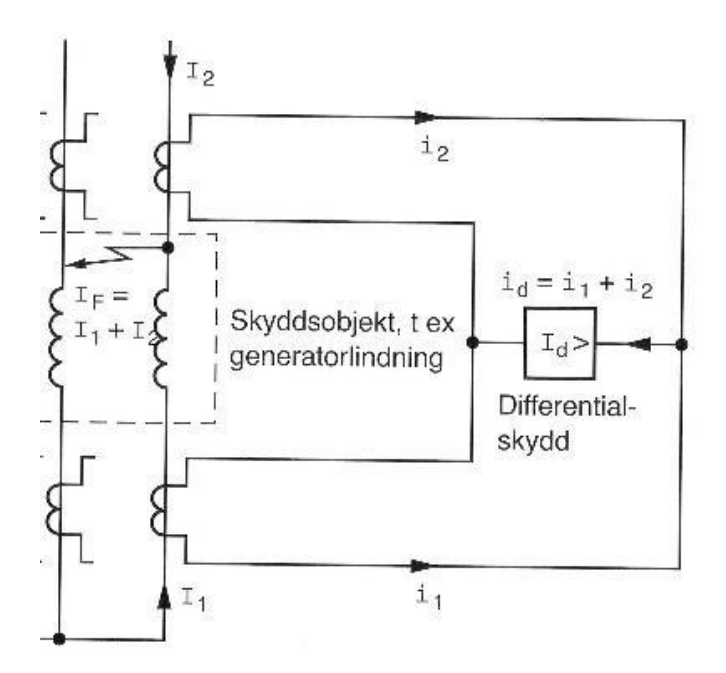

*Figur 6.3. Ett exempel på hur ett differentialskydd kopplas till en generatorlindning.[1]*

Figur 6.3 visar hur ett differentialskydd kan kopplas till ett skyddsobjekt, till exempel en generatorlindning. I normaldrift kommer den inmatade strömmen  $I_1$  vara lika med den utmatade strömmen  $I_2$ . Om förutsättningarna för strömtransformatorerna på båda sidor är lika varandra  $i_1 = i_2$ , kommer sekundärströmmarna att vara lika. Detta betyder att det inte kommer gå någon ström igenom differentialreläet D, detta för att Kirchhoffs lag säger att  $i_D = i_1 - i_2$  $i_2$ .[1]

När ett fel inträffar i figur 6.3 är  $I_1$ är skiljd från  $I_2$ , vilket betyder att felströmmen kommer vara  $I_F = I_1 + I_2$ . Då kommer i<sub>2</sub> att få motsatt riktning jämfört med normaldrift. Detta leder till att differentialskyddets ström också kommer att skilja sig från normal drift. Strömmen för differentialskyddet blir  $d\hat{a}$  i<sub>D</sub> = i<sub>1</sub> + i<sub>2</sub>.[1]

#### <span id="page-39-0"></span>6.2.4 Selektivitet

Selektivitet betyder att kunna se var i nätet felet har inträffat och på så sätt låta rätt skydd lösa. För att kunna göra detta krävs en selektivplan, en selektivplan är en uppgjord plan som säger vilket skydd som ska lösa vid ett fel. Det finns fyra olika sätt att uppnå selektivitet på. Dessa är funktionsselektivitet, tidsselektivitet, riktningsselektivitet och absolut selektivitet.[1]

- Funktionsselektivitet innebär att skyddet är strömselektivt eller har en viss impedansräckvidd. Detta innebär att skyddet löser beroende på felströmmens storlek och avståndet till felet.
- Tidselektivitet innebär att skyddet löser efter att felet funnits en viss tid.
- Riktningsselektivitet är när skyddet kan avgöra i vilken riktning felet har inträffat.
- Absolut selektivitet är när reläskyddet endast fungerar på det egna objektet. Detta kan åstadkommas med till exempel en differentialkoppling.

För att få full selektivitet i ett elnät räcker det inte med att använda ett av ovanstående sätt, de måste kombineras på olika sätt för att få bästa möjliga resultat. I ett radiellt nät kan strömselektivitet kombineras med tidsselektivitet för att få full selektivitet. I maskade nät måste även riktningsselektivitet användas tillsammans med tid- och funktionsselektivitet för att uppnå full selektivitet.[1] För skydd ägda av E.ON kan det se ut såhär:

- Steg 1 täcker nästan hela vägen fram till nästa station, ca 85 % av ledningslängden. Detta steg är inte tidsfördröjt utan löser momentant.
- Steg 2 täcker till nästa station och en liten bit in på nästa sträcka, ca 120 % av ledningens längd. Steget har en fördröjning på 0,4 sekunder.
- Steg 23 är ett mellanting mellan steg 2 och 3. Detta har införts efteråt för att öka selektiviteten. Steg 23 har en fördröjning på 0,8 sekunder. Det täcker med marginal max lika långt som nästa lednings steg 2.
- Steg 3 är ett oriktat steg med ca 1,2 sekunders fördröjning. Detta är ett nödsteg och är ställt så lågt som möjligt. I detta fall måste hänsyn tas till den naturliga osymmetrin så att det inte blir oönskade utlösningar.

När en lång ledning följs av en betydligt kortare kan det uppstå fall då steg 2 i station A når längre än steg 1 på den korta ledningen från station B. Detta innebär risk för oselektivitet. Genom att använda differentialskydd på den korta ledningen går det att lösa detta problem eftersom fel på hela ledningen då kommer att kopplas bort omedelbart.

#### <span id="page-40-0"></span>6.2.5 Snabbhet

Vid kortslutningar kan det uppstå väldigt höga strömmar, som kan skada anläggningen, personer och egendom. För att begränsa dessa skador krävs det att reläskydden är snabba. Brytartiden är normalt 1-3 perioder (1 period = 20 ms vid 50 Hz). Detta gör att reläskydden inte hinner koppla bort felet så snabbt att stötströmmen (kortslutningsströmmens högsta momentanvärde) begränsas. För att koppla bort tillräckligt snabbt används säkringar som kopplar bort innan kortslutningsströmmen har hunnit till första toppvärdet.[1]

Vid jordfel på direktjordade nät kan nollföljdsströmmen i den felbehäftade ledningen inducera höga spänningar på till exempel parallellgående teleledningar. Detta kan skada teleledningarna och därför är det viktigt att fel kopplas bort så fort som möjligt. För att minimera skadorna bör det därför alltid finnas ett reläskydd som löser momentant vid kortslutningar och jordfel i direktjordade nät. Felbortkopplingstiden är normalt under 0,1 sekunder om ett momentant verkande reläskydd upptäcker felet.[1]

#### <span id="page-40-1"></span>6.2.6 Känslighet

Det är viktigt att koppla bort alla fel, speciellt vid till exempel en nedfallande ledning som kan innebära personfara. För att kunna garantera detta krävs det att skydden klarar av att detektera alla fel och koppla bort dessa. När skydden ställs in för att kunna detektera alla fel måste det även hänsyn tas till naturliga fel som uppstår. [1]

Några av de vanligaste problemen är:[1]

- Inkopplingsströmmar som uppstår vid till exempel spänningssättning av transformatorer eller start av motorer.
- Dålig mätnoggrannhet, det blir alltid små fel vid mätningar och därför kan skydden inte ställas exakt utan måste istället ha lite marginal för att inte få obefogad funktion.
- Lastström från den vanliga lasten på ledningen. Detta problem uppstår när lastströmmen är väldigt hög i jämförelse med felströmmarna. I dessa fall kan impedansskydd eller differentialskydd ge önskad funktion.

Det går nästan aldrig att ställa in skydden så att de klarar av att detektera alla fel utan att få en obefogad funktion på grund av naturliga störningar. Då görs istället en kompromiss där inställningarna klarar de vanliga störningarna och detekterar nästan alla fel.[1]

#### <span id="page-41-0"></span>6.2.7 Tillförlitlighet

När olika typer av skydd används finns risken alltid för att de inte fungerar som de ska. Felaktig funktion kan ge allvarliga konsekvenser, både gällande personskador och ekonomiska kostnader. Det går att dela in felaktiga funktioner i två grupper, utebliven funktion och obefogad funktion. Kostnaden för en enda felaktig funktion kan uppgå till flera miljoner kronor. Det finns även exempel då felaktig funktion får mindre konsekvenser, till exempel obefogad bortkoppling som drabbar ett begränsat område. Det finns flera olika orsaker till att skydden inte fungerar som de ska. De vanligaste orsakerna är fel på lågspänningsförsörjningen, skyddsinställningarna, fel i ström- och spänningskretsar eller att skyddet helt enkelt inte klarar av att detektera felet.[1]

Eftersom det alltid finns en risk att någon del i felbortkopplingen fallerar måste det alltid finnas någon form av reservfunktion. Antingen används ett lokalt reservskydd som påverkar samma brytare, så kallad redundans eller så används ett fjärreservskydd som påverkar en annan brytare. Fjärreservskyddet kan till exempel vara steg 2 eller steg 23 i en angränsande station. Det finns olika principer för hur skydden ska kopplas för att få olika egenskaper på hela skyddssystemet, några av dessa är:[1]

- 1 av 2 principen, det betyder att det räcker att ett skydd detekterar felet för att funktion ska uppnås. Denna typ ger hög pålitlighet men kan även öka antalet obefogade funktioner.
- 2 av 2 principen, här måste båda skydden detektera felet. Detta ger en väldigt hög säkerhet.
- 2 av 3 principen, detta är en kombination där två av tre skydd måste detektera felet. Denna princip ger således både hög pålitlighet och säkerhet. [1]

När reläskyddet väl har försetts med ett redundant skydd måste brytaren fungera som den ska annars spelar det ingen roll hur många extra skydd det finns. Detta kan lösas på två olika sätt, antingen med ett fjärreservskydd som påverkar en annan brytare eller ett brytarfelsskydd. Ett brytarfelsskydd övervakar så att brytaren löser korrekt. Om den inte gör det bryts alla ingående matningar till stationen för att på så sätt frikoppla den felbehäftade ledningen.[1]

# <span id="page-42-0"></span>**7 Nimi**

Grupp Selektivplaner på E.ON tar fram reläskyddsinställningar och utför andra beräkningar på transmissionsnätet. Till dessa beräkningar används bland annat PSS/E. Till PSS/E finns ett tilläggsprogram kallat Nimi för att göra fellägesberäkningar. Nuvarande version av Nimi är en uppdaterad version av originalprogrammet som skrevs i slutet av 80-talet. Uppdateringarna har dock främst handlat om buggfixar samt tillägg av olika funktioner. Det är väldigt lite som har gjorts för att modernisera samt förbättra användarvänligheten under åren som programmet har varit i användning.

# <span id="page-42-1"></span>**7.1 Fellägesberäkning**

Fellägesberäkningar behövs av flera anledningar. En av dessa är att kraftbolag enligt lag är skyldiga att rapportera strömstorlek och position till Telestörningsnämnden vid jordfel. Telestörningsnämnden kräver denna information för att de ska kunna se om störningar och skador på lågspänningskablar och signalkablar beror på jordfel från högspänningsledningar. Om så är fallet kan kraftbolagen bli skyldiga att betala skadestånd.[6]

Det är inte bara på grund av lagen som kraftbolag gör fellägesberäkningar, de har själva också stor användning av beräkningarna. Om det exempelvis är en isolator som har gått sönder och orsakat felet underlättar det för reparationsteknikern att veta ungefär var felet finns. Om ungefärligt felläge är känt kan det gå snabbt att hitta den skadade delen även på väldigt långa ledningar.

Att verifiera reläskyddens funktion är också en viktig anledning till att göra fellägesberäkningar. Detta kan ske på olika sätt. Om det till exempel har skett utlösning av olika skydd på ett sådant sätt att något eller några av dessa skydd måste haft obefogad funktion kan ett känt felläge berätta vilka av skydden som haft befogad respektive obefogad funktion.

Om exempelvis ett fel med känt felläge har inträffat fem procent ut på en ledning och skyddet i andra änden har löst ut momentant tyder detta på att skyddet är felinställt. Detta på grund av att skyddet normalt endast ska se cirka 85 procent av ledningens längd momentant men i detta fall såg skyddet hela 95 procent vilket tyder på att en ny beräkning av skyddets inställning behövs.

Fellägesberäkningar utfördes även innan datorer började användas för detta ändamål. Att göra fellägesberäkningar på maskade nät för hand blir väldigt snabbt komplext och svårt att genomföra. Enklare beräkningar går att göra vid jordfel om strömmen är känd i båda ändar och Thevenin-ekvivalenterna för nätets nollföljdssystem finns tillgängligt. Ström från externa störningsregistrerare går inte att använda vid dessa beräkningar. Om felström i båda ändar och Thevenin-ekvivalenter för båda ändar finns tillgängliga går det att göra fellägesberäkningen med hjälp av en enkel formel.

### <span id="page-43-0"></span>**7.2 Selektivplaners användning av PSS/E**

PSS/E är ett program utvecklat av Siemens som används för att göra simuleringar, analyser och optimeringar på distributionsnäten. PSS/E är en förkortning för Power System Simulator for Engineering. För att kunna göra simuleringar måste det finnas information om nätet. All sådan information finns sparad i en stor datafil. Filen innehåller till exempel information om nätets uppbyggnad, ledningsimpedanser och transformatordata. För att simuleringarna som görs ska vara korrekta är det viktigt att korrekt data finns i datafilen, därför är det viktigt att uppdatera filen när ombyggnationer eller nybyggnationer har skett.

### <span id="page-43-1"></span>**7.3 Nimi**

Det är cirka 25 år sedan första versionen av Nimi skrevs, och eftersom några större uppdateringar inte gjorts så kan man säga att nuvarande Nimi är 25 år gammalt. I IT-sammanhang är detta väldigt gammalt. Detta märks tydligt på användargränssnittet som består av menyer med flervalsfrågor och Ja/Nej frågor. Detta gör programmet svåröverskådligt och svårt att använda för någon som är ovan vid programmet.

När Nimi skrevs använde sig PSS/E av ett programmeringsspråk som heter IPLAN. IPLAN är ett språk utvecklat av Siemens för att göra automatiserade beräkningar i PSS/E och används endast av Siemens produkter. Detta gör IPLAN till ett dåligt språk att använda då det är väldigt ovanligt och föråldrat.

# <span id="page-43-2"></span>**7.4 Nimi2**

Eftersom det fanns många svagheter samt stor förbättringspotential av Nimi såg användare på Selektivplaner en fördel med att göra ett helt nytt program. Då kunde programmet samtidigt skrivas i Python istället för IPLAN. Detta för att underlätta vidare arbete och uppdatering av programmet i framtiden, samtidigt fås ett mer användarvänligt program.

#### <span id="page-44-0"></span>7.4.1 Python

Med tiden har Siemens och PSS/E gått över till att använda ett programmeringsspråk kallat Python. Python är ett modernt språk vars huvudprincip är att ha en lättöverskådlig kod. Python är ganska likt både Java och C++, vilket tillsammans med att Python är utbrett gör att det är lätt att sätta sig in i koden.

### <span id="page-44-1"></span>7.4.2 Utveckling av Nimi2

Under arbetets gång påträffades flera problem av olika slag och omfattning. För att lösa de olika problemen användes främst de officiella hemsidorna för Python och de tilläggsmoduler som användes för att skapa Nimi2.[7,8,9] Då lösningar inte hittades i dokumentationen eller ibland exemplen på dessa sidor fick andra metoder användas. Den mest effektiva metoden var att söka efter liknande problem på hemsidor som specialiserar sig på programmeringsfrågor.[10] Problem med lösningar av liknande karaktär studerades och med hjälp av detta kunde en lösning som passar Nimi2 tas fram.

### <span id="page-44-2"></span>7.4.3 Grafiskt användargränssnitt

Nimi2 bygger på ett helt grafiskt användargränssnitt likt de flesta vanliga program som finns på en PC. För att skapa det grafiska gränssnittet används wxPython, detta är ett verktyg för att skapa grafiska användargränssnitt med hög funktionalitet samtidigt som det är enkelt. Programmet består av en ram där det finns menyer samt en panel. I menyerna finns det alternativ för att avsluta programmet, visa programinfo och programspecifika funktioner precis som i ett vanligt PC-program. I ramen placeras paneler som består av navigeringsknappar samt fält och radioboxar för inmatning av data. Ett GUI (Graphical User Interface) av denna typ gör det lättare för en person med allmän datorvana att känna igen sig.

#### <span id="page-44-3"></span>7.4.4 Förbättringar och förändringar

Grundkonceptet för Nimi2 är väldigt likt Nimi. Beräkningarna sker på nästan samma sätt. När det gäller beräkningarna är det främst två saker som har förbättrats. För det första har ett dynamiskt sätt för att bestämma antal felpunkter som ska användas vid beräkningarna baserat på den valda ledningens längd lagts till. Detta innebär att precisionen inte försämras nämnvärt när långa ledningssträckor används vilket den gjorde i Nimi.

Den andra förbättringen är när felströmmen från en viss station ska beräknas. När Nimi skrevs fanns det ingen funktion i PSS/Es API (Application Programming Interface) som räknade ut total felström ut från en station mot felstället. Istället fick alla ingående felströmmar summeras för att få fram den totala utgående felströmmen. Nimi2 använder sig av ett API-kommando som direkt ger felströmmen som efterfrågas och därför kan extra beräkningar undvikas.

De stora förändringarna har skett i utformningen av användargränssnittet, då främst hur resultaten visas och hur värden ändras och beräknas på nytt. I Nimi var det ganska omständigt att ändra felimpedans, felsträcka eller lägga till externa störningsregistrerare. I Nimi2 är detta mycket enklare att göra, det är till exempel enkelt att ändra jordimpedansen vid ett enfasigt jordfel och rita upp en ny graf och jämföra resultaten. Att lägga till eller ta borta externa störningsregistrerare och ändra felsträcka görs också väldigt enkelt genom att backa i programmet och ändra värden för att jämföra resultat eller få fram önskat resultat. Flera olika grafplottar kan visas samtidigt för att underlätta jämförelse mellan olika felkonfigurationer. I Nimi2 är det lättare att lägga in stationer, det finns även en knapp för återställning vilket inte fanns i Nimi. Det är när ledningssträcka och felkonfiguration väljs som användaren märker den största skillnaden jämfört med Nimi. Figur 7.1 och figur 7.2 visar skillnaden mellan Nimi och Nimi2.

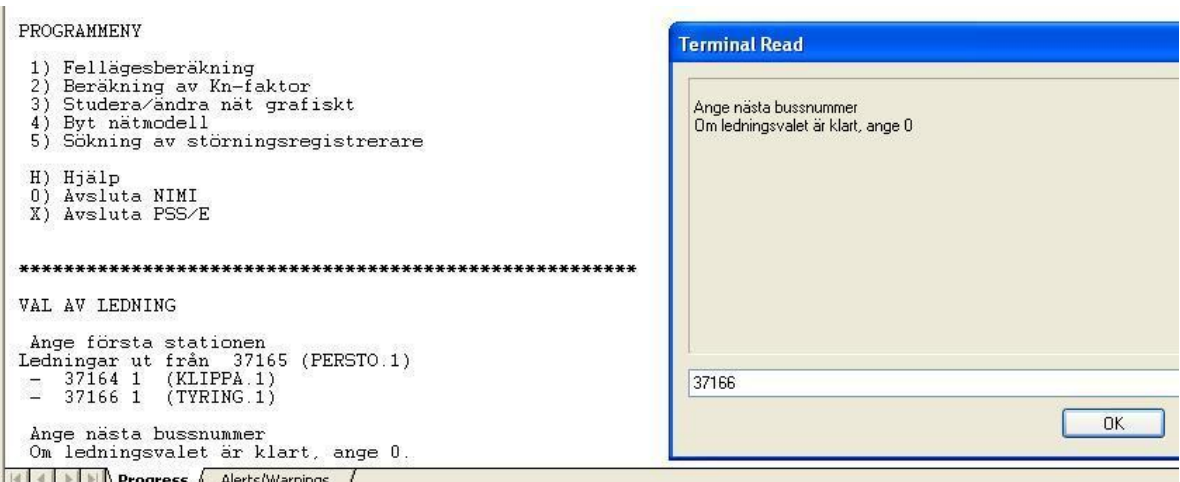

*Figur 7.1. En beskuren bild tagen från PSS/E när Nimi körs. Här pågår val av ledningssträcka. Inmatningen sker i Nimi samtidigt som information skrivs ut i Progress fönstret i PSS/E.*

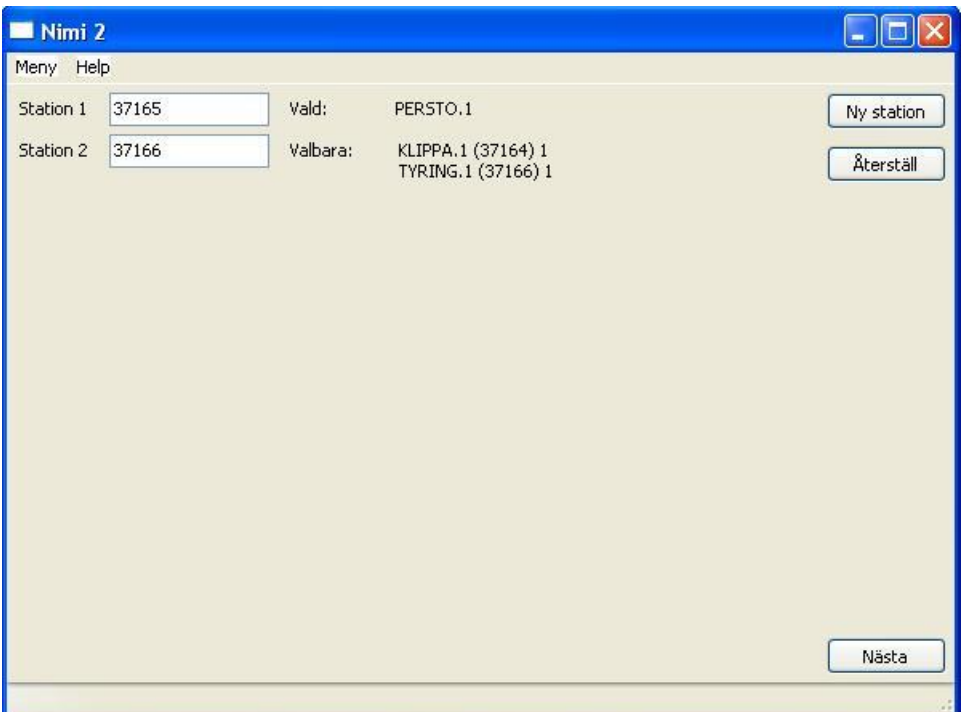

*Figur 7.2. Val av ledningssträcka i Nimi2. Återställningsknapp finns om fel val gjorts. Valbara stationer hjälper användaren vid val av nästa station.*

Vilka impedanser som avses och används visas på ett tydligare sätt och fler alternativ finns jämfört med Nimi. I Nimi2 går det även att ange både fas-tillfas impedans och fas-till-jord impedans vid ett två-fasigt jordfel. Figur 7.3 visar en bild från Nimi2.

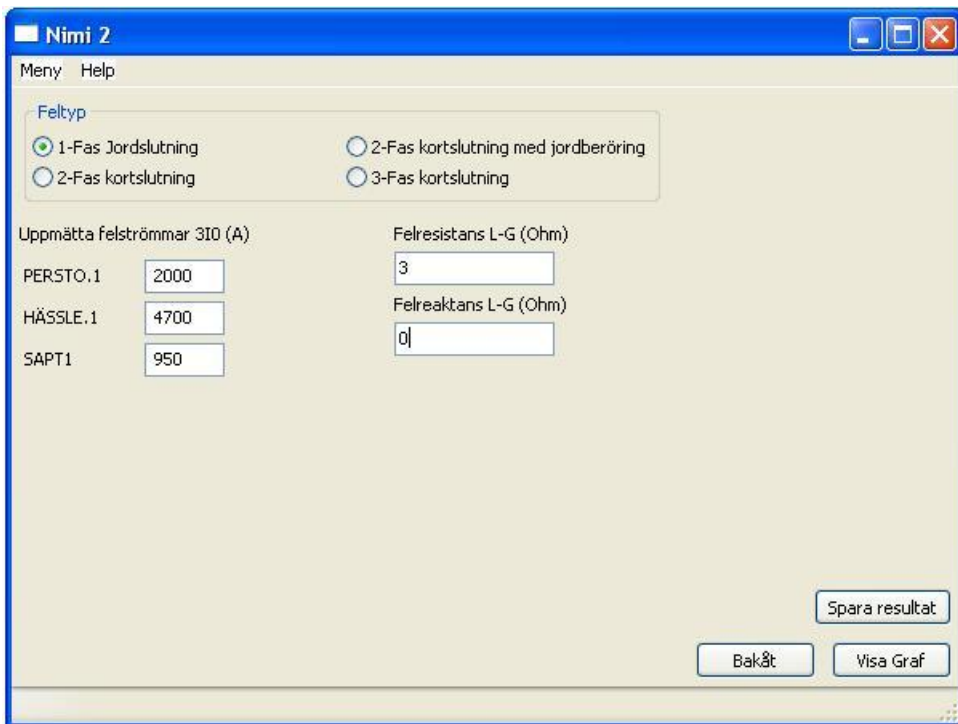

*Figur 7.3. Fönster för val av feltyp, uppmätta felströmmar och felimpedans. Fönstrets layout ändras beroende på feltyp och antal externa registrerare.* 

### <span id="page-47-0"></span>7.4.5 Grafritning

Nimi2 använder sig av Matplotlib för att rita grafer, detta är ett programbibliotek för att rita matematiska grafer i Python. Matplotlib möjliggör enkla och användarvänliga grafer. Det finns flera inbyggda funktioner som underlättar hanteringen av grafer när de väl är uppritade. Några av dessa är zoom, panorering och möjlighet till att spara resultat som en PDF- eller bildfil. Det går att skräddarsy utseendet på grafen och vilken information som ska visas i resultatfönstret på ett enkelt sätt. På grund av många begränsningar i IPLAN är grafen i Nimi mindre avancerad och lite svår att tyda. Med ett enkelt exempel kan skillnaderna mellan de olika programmens grafer lätt ses. I exemplet används sträckan Perstorp -> Tyringe -> Hässleholm. Felet är av typen enfasig jordslutning, fas-till-jord impedansen är  $3+j0 \Omega$  och uppmätta felströmmar är 2000, 4700 och 950 ampere. I appendix A finns en bild på grafen ritad med hjälp av Nimi. I appendix B finns en bild på motsvarande graf ritad med hjälp av Nimi2.

Punkten visar exakt var på linjen den uppmätta felströmmen finns. De streck som befinner sig till höger och vänster av punkten visar att detta värde kan variera även vid små mätfel. För att bestämma placeringen av dessa streck görs en beräkning på det uppmätta felströmsvärdet, +-1 % och +- 15A. Anledningen till att +-15A används är för att vid fel med väldigt låga felströmmar är inte 1 % tillräckligt som felmarginal. Felmarginalen som används är i många fall långt ifrån tillräcklig utan finns där endast för att visa användaren att mätvärdet inte är exakt.

#### <span id="page-47-1"></span>7.4.6 Kodexempel

wxPython använder sig av ramar och paneler för att skapa fönster. I Nimi2 används en ram för att bestämma storleken på själva fönstret. Ramen innehåller menyerna som i sin tur innehåller funktioner som kan kommas åt från alla olika paneler. Även knapparna för minimering, maximering och avsluta program finns i ramen. Fyra stycken paneler används i Nimi2, dessa kallas PanelStart, PanelStn, PanelExt och PanelFel. Alla paneler är aktiva under hela tiden som programmet körs. Navigeringen i programmet sker genom att när ett navigeringskommando fås så döljs föregående panel samtidigt som nästkommande panel visas.

```
def onPanelSwitch(self, event):
 """
    Sköter bytet mellan olika paneler.
 """
    global Felnat
     # Kontrollerar vilken typ av knapp som aktiverats och
    # vilken panel som visas för tillfället.Byter sedan
    # till önskad panel. 
    if event.GetId() == wx.ID_FORWARD and self.panel_start.IsShown():
```

```
 self.panel_start.caseIni()
         self.panel_start.Hide()
         self.panel_stn.Show()
         self.panel_stn.focusStn()
 .
 .
     elif event.GetId()==wx.ID_BACKWARD and self.panel_ext.IsShown():
        self.panel_ext.Hide()
         self.panel_stn.Show()
         self.panel_stn.focusStn()
 .
 .
     self.Layout()
Exempel 7.1
```
I exempel 7.1 visas ett utdrag ur funktionen onPanelSwitch som hanterar bytet av paneler. Event innehåller information om vad för ID knappen som anropade funktionen har.

```
def Rita(self, event):
 """
     Ritar upp en graf från en sparad resultatfil.
    """ ""
    widthed = "Text file (*.txt)|*.txt|" \n "All files (*.*)|*.*"
     fileDlg = wx.FileDialog(self, message=u"Välj resultatfil",
                             defaultFile="",wildcard=wildcard,
                              style=wx.OPEN|wx.CHANGE_DIR)
     if fileDlg.ShowModal() == wx.ID_OK:
         paths = fileDlg.GetPaths()
         Graph.inlasning(paths[0])
         Graph.rita()
     fileDlg.Destroy()
Exempel 7.2
```
I exempel 7.2 visas funktionen Rita i sin helhet. Denna funktion öppnar en FileDialog som frågar efter vilken fil som ska öppnas för att rita en graf. När en fil har valts läses data in och Graph.rita() anropas.

```
class PanelExt(wx.Panel):
 """
     Panel för inmatning/sök av externa störningsregistrerare
    "" ""
    def __init__(self,parent):
        global busNbr, extR, extNamn
         self.parent = parent
 extNamn = ["","","","","",""]
 wx.Panel.__init__(self, parent=parent)
        mainSizer = wx.FlexGridSizer(2,2,0,0)
        vSizer = wx.BoxSizer(wx.VERTICAL)
        vSizer2 = wx.BoxSizer(wx.VERTICAL)
        hSizer = wx.BoxSizer(wx.HORIZONTAL)
         #Knappar för navigering
         fram = wx.Button(self, wx.ID_FORWARD, u"Nästa")
```

```
 fram.Bind(wx.EVT_BUTTON, lambda event: self.sparaReg(event,
 parent))
        bak = wx.Button(self, wx.ID_BACKWARD, u"Bakåt")
        bak.Bind(wx.EVT_BUTTON, parent.onPanelSwitch)
        sok = wx.Button(self, wx.ID_FIND, u"Sök externa\nregistrerare")
        sok.Bind(wx.EVT_BUTTON, self.sokReg)
        # Skapar textrutor
        extLabel = wx.StaticText(self,0,u"Externa störningsregistrerare")
        sokLabel = wx.StaticText(self, 0, u"Ange bussnummer:")
        vSizer.Add(extLabel, flag=wx.TOP|wx.LEFT|wx.RIGHT, border = 5)
        busNbr = wx.TextCtrl(self)
        extR = []
        for i in range(6):
            extR.append(wx.TextCtrl(self, style=wx.TE_PROCESS_ENTER))
            extR[-1].Bind(wx.EVT_KEY_DOWN, self.OnKey)
            vSizer.Add(extR[i],flag=wx.TOP|wx.LEFT|wx.RIGHT, border = 5)
        # Layout av panel
        mainSizer.AddGrowableCol(0)
        mainSizer.AddGrowableRow(0)
        vSizer2.Add(sokLabel,flag=wx.TOP|wx.BOTTOM|wx.RIGHT|wx.ALIGN_TOP|
                    wx.ALIGN_RIGHT,border=5)
        vSizer2.Add(busNbr,flag=wx.TOP|wx.BOTTOM|wx.RIGHT|wx.ALIGN_TOP|
                    wx.ALIGN_RIGHT,border=5)
        vSizer2.Add(sok,flag=wx.TOP|wx.BOTTOM|wx.RIGHT|wx.ALIGN_TOP|
                    wx.ALIGN_RIGHT,border=5) 
        mainSizer.Add(vSizer)
        mainSizer.Add(vSizer2,flag=wx.ALIGN_TOP|wx.ALIGN_RIGHT)
        hSizer.Add(bak,flag=wx.TOP|wx.BOTTOM|wx.RIGHT|wx.ALIGN_RIGHT|
                   wx.ALIGN_BOTTOM,border=5)
        hSizer.Add(fram, flag=wx.ALIGN_BOTTOM|wx.ALIGN_RIGHT|wx.ALL,
                   border=5)
        mainSizer.AddStretchSpacer()
        mainSizer.Add(hSizer,flag=wx.ALIGN_BOTTOM|wx.ALIGN_RIGHT)
        self.SetBackgroundColour(wx.NullColor)
        self.SetSizerAndFit(mainSizer)
Exempel 7.3
```
Exempel 7.3 visar klassen PanelExt som skapar panelen till tredje rutan i programmet. Den innehåller sju TextCtrl rutor för inmatning av data, en knapp för att söka externa störningsregistrerare samt knappar för fram och bak navigering. PanelExt innehåller en \_\_init\_\_ funktion, den initierar alla objekt och placerar objekten där de ska vara. wxPython använder sig av Sizers för att placera objekt på en panel eller ram. För att ordna layouten används Sizers av typen BoxSizer och FlexGridSizer. BoxSizer staplar objekt på varandra horisontellt eller vertikalt och FlexGridSizer placerar objekt med hjälp av koordinater.

```
def sparaReg(self,event,parent):
 """
    Kontrollerar och sparar inmatade externa störningsregistrerare
 """
    global extNamn, extR, extReg, Data
    extData = []
    tempExtR = ["","","","","",""]
```

```
 flag = [True, True, True, True, True, True]
 for i in range(6):
     tempExtR[i] = extR[i].GetValue().strip().upper()
     if tempExtR[i] == "":
         extNamn[i] = ""
         continue
     flag[i] = False
     for k in range(2):
         for x in range(len(extReg[k+3])):
             if extReg[k+3][x].upper() == tempExtR[i]:
                  # kontrollerar så att vald extreg inte
                 # är samma som felsträckan.
                if (int(extReg[0][x]) in Data[1] and
                      int(extReg[1][x]) in Data[1]):
                      msgBox=wx.MessageDialog(self,
                                               u"Vald sträcka samma"\
                                              u" som felbehäftad",
                                                 "Felaktigt val",
                                               wx.OK|wx.STAY_ON_TOP|
                                               wx.CENTRE)
                      if msgBox.ShowModal() == wx.ID_OK:
                          msgBox.Destroy()
                     break
                 flag[i] = True
                 extData.append([int(extReg[0][x]),
                                   int(extReg[1][x]),extReg[2][x],
                                  tempExtR[i]])
                 extNamn[i]=tempExtR[i]
                 break
     if not flag[i]:
         msgBox=wx.MessageDialog(self,
                                  u"Felaktig störningsregistrerare"\
                                 + "\nnr: " + str(i+1) +
                                  " felaktig","Felaktigt val",
                                  wx.OK|wx.STAY_ON_TOP|wx.CENTRE)
         if msgBox.ShowModal() == wx.ID_OK:
             msgBox.Destroy()
 if all(v is True for v in flag):
     # Sparar registrerare i Data
    while len(Data) > 3:
         del Data[-1]
    Data.append(len(extData))
    Data.append(extData)
     # anropar nästa sida om ingen felaktig registrerare angivits.
    parent.panel_fel.uppdateExt(extNamn)
    parent.onPanelSwitch(event)
```
#### *Exempel 7.4*

I exempel 7.4 visas SparaReg som kontrollerar sex olika fält för externa störningsregistrerare. Detta sker genom att först kontrollera om fältet är tomt, är fältet inte tomt görs en kontroll av värdet så att det överensstämmer med ett värde ur en datafil. Om fältet är tomt eller värdet är korrekt sätts en flagga till True. Om någon av de sex flaggorna inte är True efter kontroll av alla fält ges felmeddelande som talar om vilka fält som har felaktiga värden. Är alla fält ok sparas informationen i variabeln Data.

```
for q in range(felData[0]-1):
     # Här bestäms antal delfel per strecka.
     delPktr = int(round((Imp[q].imag/TotImp.imag)*Npktr))
     for i in range(delPktr):
         # Delar upp felen över sträckan + lägger felen.
        fellage = float(i+1)/(delPktr+1)
         ierr = psspy.scmu(1, [0,1])
         if ExtraFelTyp == 1:
             ierr = psspy.scmu(2, [9,felData[1][q],
                                    felData[1][q+1],1],
                                [FelI.real,FelI.imag,0,0,fellage],
                                felData[2][q])
         elif ExtraFelTyp == 3:
             ierr = psspy.scmu(2, [9,felData[1][q],
                                   felData[1][q+1],2],
                                [LLFelI.real,LLFelI.imag,FelI.real,
                                FelI.imag,fellage],felData[2][q])
         elif ExtraFelTyp == 7:
             ierr = psspy.scmu(2, [9,felData[1][q],
                                    felData[1][q+1],3],
                                [0,0,0,0,fellage],felData[2][q])
         ierr = psspy.scmu(3)
Exempel 7.5
```
Exempel 7.5 visar ett utdrag ur felberäkningsdelen. Variabeln felData[0] innehåller antal stationer, alltså kommer den yttre loopen att köras en gång mindre än antalet stationer. delPktr bestämmer hur många fel som ska läggas på varje del av sträckan. Npktr är totalt antal fel som är 40-80 stycken beroende på den totala ledningssträckan.

För en liten jämförelse mellan kod skriven i Python och kod skriven i IPLAN som Nimi är kan följande utdrag ur Nimi betraktas:

```
 LOOP I = 1 TO NPKTER
    PUSH 'SCMU' 
    PUSH 9 
    PUSH IBUSFEL1, IBUSFEL2, ' ', ICKT
    FRAK = TOREAL(I) / TOREAL(NPKTER + 1)
    PUSH FRAK 
    IF(FELTYP == 1) THEN 
       PUSH 1 
      PUSH<sub>1</sub>
       PUSH IMPFELR, IMPFELX 
    ENDIF
    IF(FELTYP == 3) THEN 
       PUSH 2 
       PUSH 1
       PUSH 0, 0, IMPFELR, IMPFELX 
   ENDIF
    IF(FELTYP == 2) THEN 
       PUSH 2 
       PUSH 1
       PUSH 0, 0, IMPFELR, IMPFELX
```

```
 ENDIF
      IF(FELTYP == 7) THEN 
         PUSH 3 
      ENDIF
      PUSH '0' 
      PUSH '1'
      PUSH DEVOUT 
Exempel 7.6
```
Exempel 7.6 visar en del av Nimis kod. Denna del kör en loop ett antal gånger beroende på NPKTER. PUSH 'SCMU' initierar en process för att lägga ett fel. Denna del kan jämföras med den inre for-loopen i exempel 7.5.

I exempel 7.5 sker ingen extrahering av data, det enda som sker är att PSS/E får reda på var felet finns. För att extrahera data behöver en eller flera funktioner anropas beroende på vilka värden som önskas.

```
else:
    ierr, eff = psspy.scbrn2(felData[1][0],
                           felData[1][1],
                           felData[2][0], String1)
    Data[3].append(int(round((Scale*mvabas)/(sqrt(3)*
                                          ubas) *
                           sqrt(abs(eff**2)))))
    ierr, eff = psspy.scbrn2(felData[1][-1],
                           felData[1][-2],
                           felData[2][felData[0]-2],
                           String1)
    Data[4].append(int(round((Scale*mvabas)/(sqrt(3)*
 ubas)*
                           sqrt(abs(eff**2)))))
```
#### *Exempel 7.7*

Exempel 7.7 visar en liten del av dataextraheringen, denna del hämtar effektvärden som används för att beräkna felströmmar i start och slutstationen. Detta måste göras för varje nytt felläge.

```
def findX(find,x,y):
 """
     Funktion som tar reda på alla tillhörande x-värden för ett y-värde
    """ ""
     before = None
     after = None
     svar = []
    for i in range (\text{len}(x) - 1):
         if find > y[i]:
              before = 1
         elif find < y[i]:
             before = -1
         else:
              before = 0 
         if find > y[i+1]:
```

```
 after = 1
         elif find < y[i+1]:
             after = -1
         else:
             after = 0
         if before == 0:
            svar.append(x[i])
        if before == -1 and after == 1:
             svar.append((float(find - y[i])/float(y[i+1]-y[i]))*
                         (x[i+1]-x[i])+x[i])
         if before == 1 and after == -1:
             svar.append((float(find - y[i+1])/float(y[i+1]-y[i]))*
                          (x[i+1]-x[i])+x[i+1])
     if find == y[-1]:
         svar.append(x[-1])
     return svar
Exempel 7.8
```
I Exempel 7.8 visas funktionen findX som tar två listor och ett tal som inparametrar. Den försöker hitta värdet find i listan y, gör den detta läggs motsvarande x-värde till i svarsvariabeln. Om det exakta värdet på find inte finns men ett mindre och ett större värde finns anses find ligga mellan dessa. Då sparas ett x-värde som beräknas beroende på var mellan det mindre och större värdet find finns samt deras motsvarande x-värde. Denna funktion krävs för att rita ut uppmätta felströmmar på strömkurvorna i grafen.

```
if extCt == 6:
     ax.plot(Data[1],Data[3],colour[0],Data[1],Data[4],colour[1],
             Data[1],Data[5],colour[2],Data[1],Data[6],colour[3],
             Data[1],Data[7],colour[4],Data[1],Data[8],colour[5],
             Data[1],Data[9],colour[6],Data[1],Data[10],colour[7],
             Data[1],Data[11],colour[8])
     ax.legend((temp[1],temp[Stn],u"Total felström",temp[1+Stn],
                temp[2+Stn],temp[3+Stn],
                temp[4+Stn],temp[5+Stn],temp[6+Stn]),
               loc='center left',bbox_to_anchor=(1,0.45),fancybox=True)
```
*Exempel 7.9*

Exempel 7.9 visar en koddel som kontrollerar ifall sex stycken externa registrerare används. Om så är fallet ritas felströmskurvor upp för total felström, felström i start och slutstation och felström för varje störningsregistrerare. Olika färger används för kurvorna, alla externa störningsregistrerare använder svart färg. Detta för att det är svårt att hitta nio olika färger som är lätta att skilja åt. Efter att kurvorna har ritats görs en legend som innehåller namn på varje kurva i samma färg. Legend är en typ av infobox som är sammanlänkad med kurvorna.

# <span id="page-54-0"></span>**8 Slutsats**

Vi har fått en grundläggande förståelse varför fellägesberäkningar utförs och hur dessa utförs. För att kunna förstå detta har vi skapat oss en bild av hur olika elnät fungerar, då främst maskade.

Nimi2 innehåller alla relevanta funktioner som finns i Nimi, vissa av dessa är även förbättrade. Programmet innehåller även nya funktioner som valdes ut baserat på önskemål från personal på Selektivplaner. Användarvänligheten har ökat på grund av en ny utformning av användargränssnittet. Den nya utformningen gör att Nimi2 är väldigt likt vanliga PC-program.

Vi anser att Nimi2 är ett bättre program jämfört med Nimi, några anledningar till detta är:

- Ett förbättrat GUI. Nimi använder svåröverskådliga flervalsfrågor kombinerat med Ja/Nej alternativ som gör det svårt att få en överblick. Nimi2 är uppbyggt med 4 olika paneler i en logisk ordning vilket gör att användaren får en bra överblick över var denne befinner sig i programmet.
- Nimi2 kan avslutas när som helst till skillnad från Nimi där användaren först fick avbryta pågående inmatning innan programmet kunde avslutas.
- Det går på ett smidigt sätt se vilka val som har gjorts samt ändra dessa. I Nimi är detta krångligt, detta för möjligheten att backa i programmet saknas. Om till exempel en extra delsträcka ska användas vid beräkningen måste alla värden anges på nytt.
- Fellägesberäkningarna är förbättrade, bland annat genom att dynamiskt välja antalet felpunkter.
- Grafen är lättare att tyda och bättre funktioner för zoom och skapande av pdf finns.

Att Python valdes som programmeringsspråk av Siemens för att skapa automationsfiler till PSS/E är lätt att förstå. Python är ett språk som tillåter användare med begränsade programmeringskunskaper att snabbt börja skriva enklare program. När frågor och problem uppstod gick det oftast enkelt att hitta hjälp och information på internet. Anledningen till detta är att det finns mycket dokumentation samt bra communities där problem diskuteras.

# <span id="page-55-0"></span>**9 Framtida arbete**

Nimi2 är långt ifrån komplett, det finns flera saker som kan förbättras eller läggas till.

- I den nuvarande versionen finns det inget bra sätt att ta reda på felimpedansen om den är okänd. Det krävs i de flesta fall flera försök med olika impedanser innan ett acceptabelt värde kan bestämmas. Om det finns uppmätta felströmmar i både start och slutstationen finns det maximalt ett impedansvärde som gör att kurvorna stämmer överens med de uppmätta värdena. I ett sådant fall går det att automatiskt göra en beräkning för att se om ekvationen går att lösa. Om så är fallet kan programmet föreslå detta impedansvärde och användaren kan sedan kontrollera ifall det är rimligt.
- Automatisk sökning av buss. För att ange första stationen på felsträckan måste hela bussnumret vara känt. Bussnummer kan vara svåra att komma ihåg och lätta att blanda ihop, detta kan göra att det lätt blir fel. Varje buss har ett vanligt namn som är åtta tecken långt. För att underlätta inmatningen av första stationen kan inmatning av det åtta tecken långa namnet tillåtas samtidigt som en automatisk komplettering föreslår de vanligaste stationerna under tiden då de anges.
- Fellägesberäkning på flerpunktsledning. I nuläget går det endast att göra fellägesberäkningar på sträckor med en startstation och en slutstation med en bestämd väg mellan dessa två. Önskemål har framkommit om möjlighet att räkna på flerpunktsledningar. En flerpunktsledning kan på enklast sätt beskrivas som tre stationer sammanfogade med en mittpunkt. Om det i ett sådant fall är okänt var felet är måste flera olika beräkningar göras och resultaten jämföras. För att slippa göra flera beräkningar kan programmet kompletteras med en funktion för flerpunktsfel.

# <span id="page-56-0"></span>**10 Referenslista**

- 1. Jacobsson, K.A., Öhlén, C. m.fl., 1997. Elkrafthandboken Elkraftsystem 1. Liber.
- 2. Carlson, Å., 2001. Power System Fundamentals. ABB Ludvika Sweden.
- 3. Holst, S., m.fl., 2008. Reläskydd 1. STF Ingenjörsutbildning AB.
- 4. Messing, L., m.fl., 2009. Reläskydd 2. STF Ingenjörsutbildning AB.
- 5. Glover, J.D., Sarma, M.S., 2001. Power System Analysis And Design. Thomson Learning.
- 6. [http://www.svk.se/Global/01\\_Om\\_oss/Pdf/Telestorningsnamnden/Nr](http://www.svk.se/Global/01_Om_oss/Pdf/Telestorningsnamnden/Nr_10_utg_12.pdf)  $-10$  utg $-12$ .pdf (2013-05-31) Meddelande från Telestörningsnämnden Nr 10 09-04-15 (Utgåva 12): Rapportering om jordfel på direktjordade starkströmsanläggningar med högre spänning än 100 kV
- 7. <http://www.python.org/> (2013-05-31) Officiell hemsida för programmeringsspråket Python
- 8. <http://matplotlib.org/> (2013-05-31) Programbibliotek för att göra 2D-plottar i Python
- 9. <http://wxpython.org/> (2013-05-31) Verktyg för att göra grafiska gränssnitt i Python
- 10[.http://stackoverflow.com/](http://stackoverflow.com/) (2013-05-31)

Hemsida för utbyte av programmeringskunskaper

# <span id="page-57-0"></span>**Appendix A – Graf Nimi**

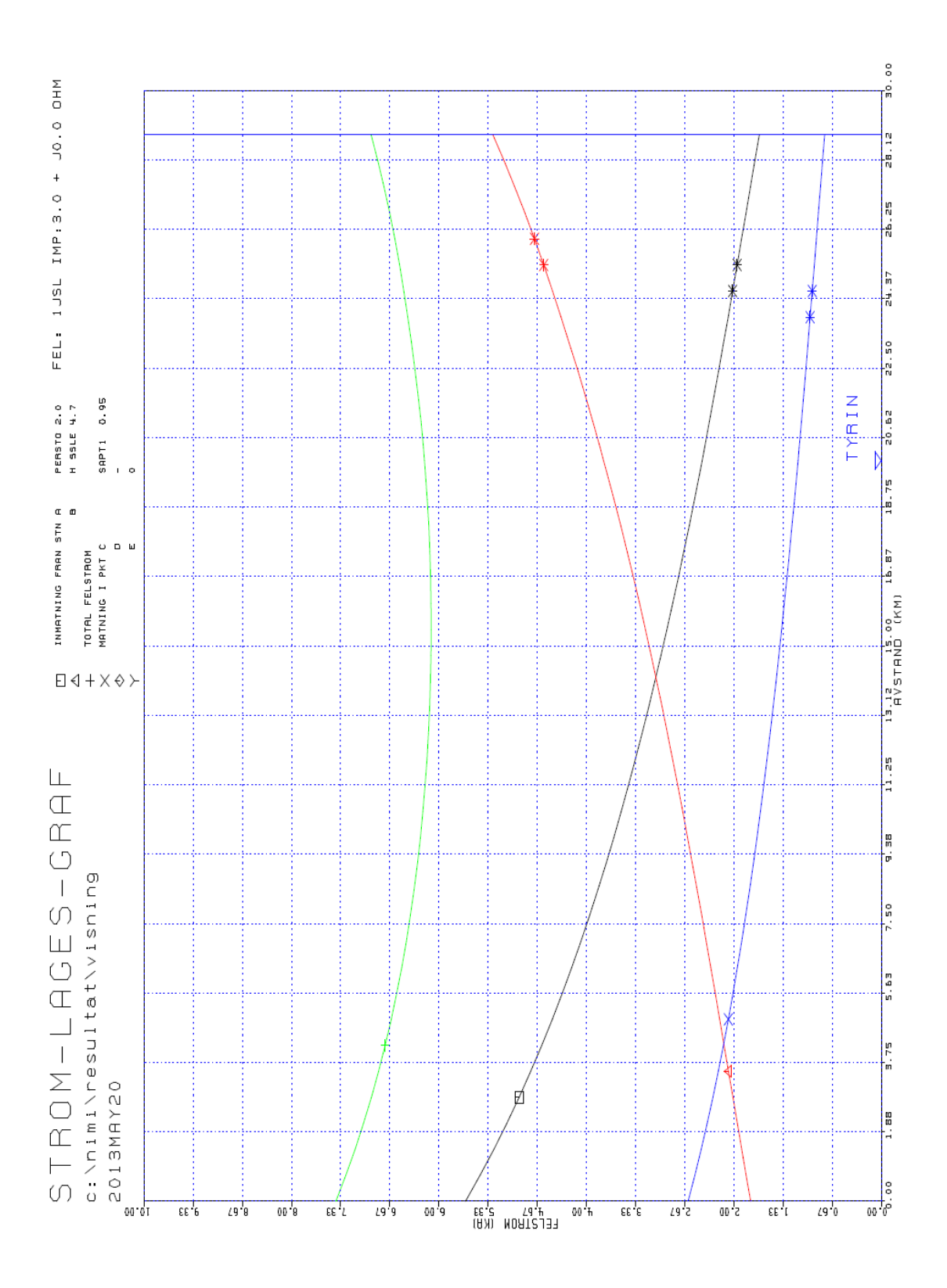

50

# <span id="page-58-0"></span>**Appendix B – Graf Nimi2**

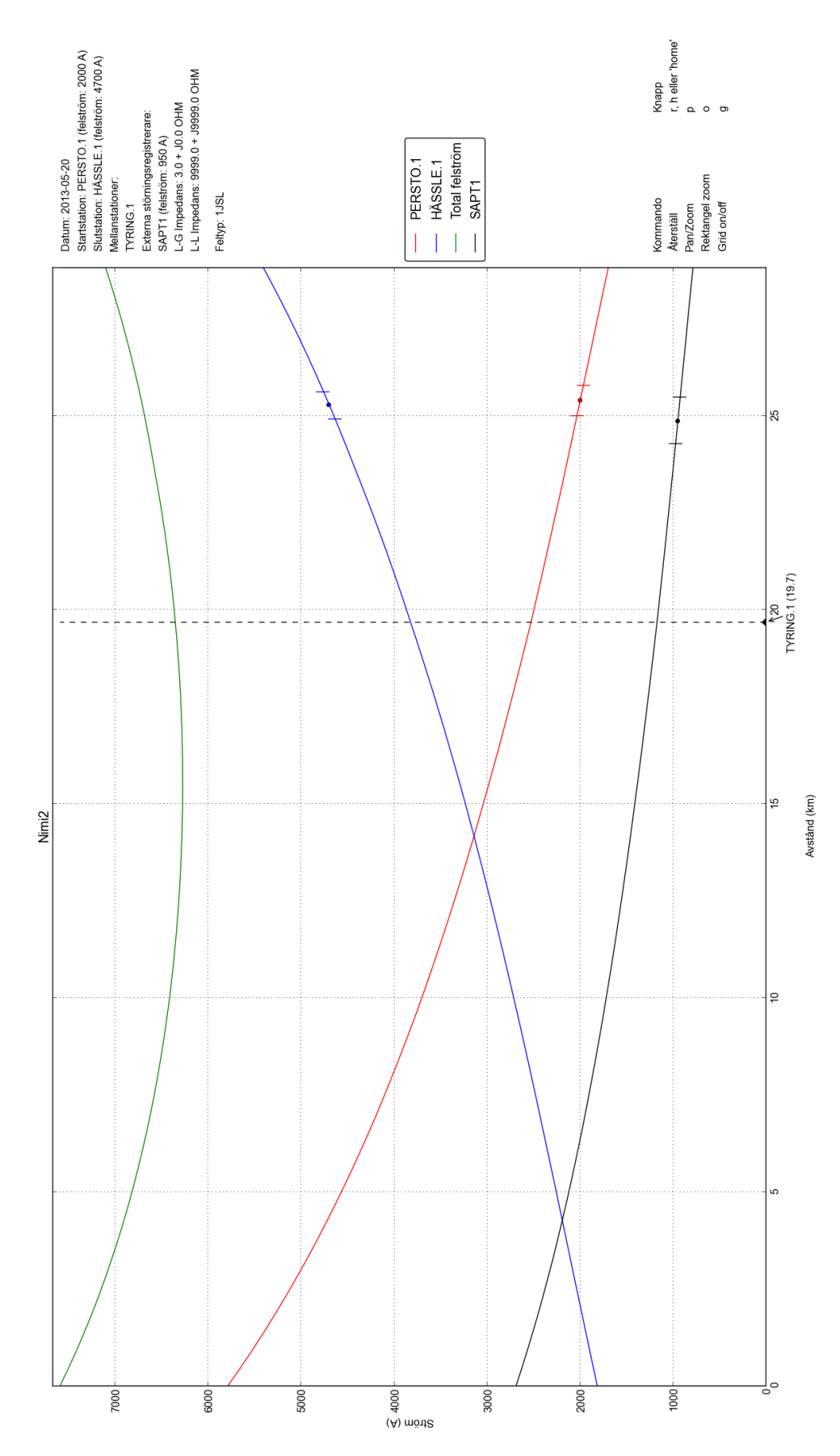

# <span id="page-59-0"></span>**Appendix C – Ordlista**

**Transmissionsnät** – Nät för att transportera elkraft, ofta över längre sträckor(50kV - 400kV).

**Distributionsnät** – Sprider kraften ut till användarna(400V - 40kV).

**Stumt fel** – Felresistansen är mycket liten eller noll.

**IPLAN** – Programmeringsspråk utvecklat av Siemens.

**Python** – Programmeringsspråk, gratis att använda för alla.

**GUI** – Graphical user interface, grafiskt användargränssnitt.

**API** – Application programming interface, funktioner för kommunikation mellan olika programvaror.

**wxPython** – Verktyg för att skapa GUI i Python.

**Matplotlib** – Programbibliotek för att skapa mattematiska grafer i Python.

**PSS/E** – Power system simulator for engineering, simuleringsprogram.

**Nätmodell** – En modell av elnätet som används i PSS/E.

**Direktjordat nät** – Alla transformatornollpunkter är direkt anslutna till jord. **Effektivjordat nät** – Ett antal transformatornollpunkter direkt ansluta till jord, dock inte alla.

**Högohmigt jordade nät**- Transformatornollpunkterna är högohmigt anslutna till jord.

**Maskade nät** – Nät med flera inmatningspunkter och alternativa vägar för strömmen.

**Radiella nät** – Nät med trädstruktur, en inmatningspunkt och en väg för strömmen.

**Störningsregistrerare** – Mätanordning för registrering av elektriska storheter vid fel.

**Luftledning** – Luftburna ledningar, oftast oisolerade linor.

**Friledningar** – Ett annat namn för luftledningar.

**Topplina** – Linan högst upp på en luftledning, fungerar som åskskydd.

**Kablar** – Isolerad ledning, oftast i mark eller vatten.

**Transient** – Störningsspik i en signal.

**D-koppling** – Delta-koppling. Lasten kopplas mellan faserna, ingen nollpunkt används.

**Selektivitet** – Kunna se var ett fel har inträffat och låta rätt skydd lösa.